# **Advanced Test Automation with Groovy**

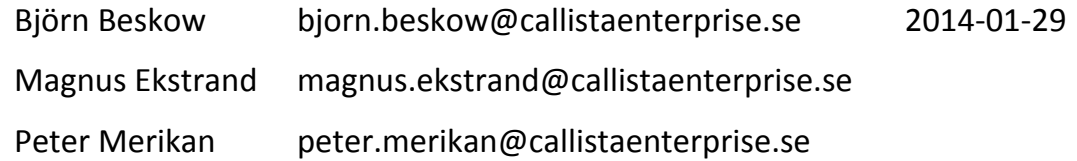

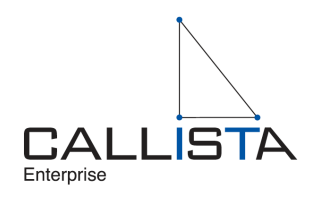

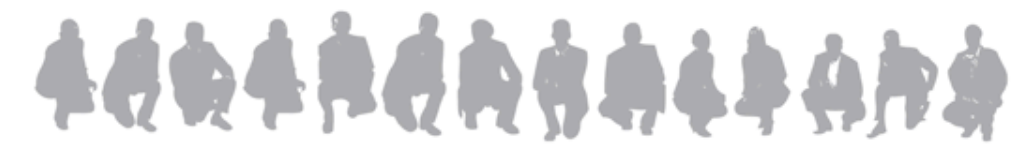

1 Advanced Test Automation with Groovy **Department Control Control Control Control** Control Callista Enterprise | www.callistaenterprise.se

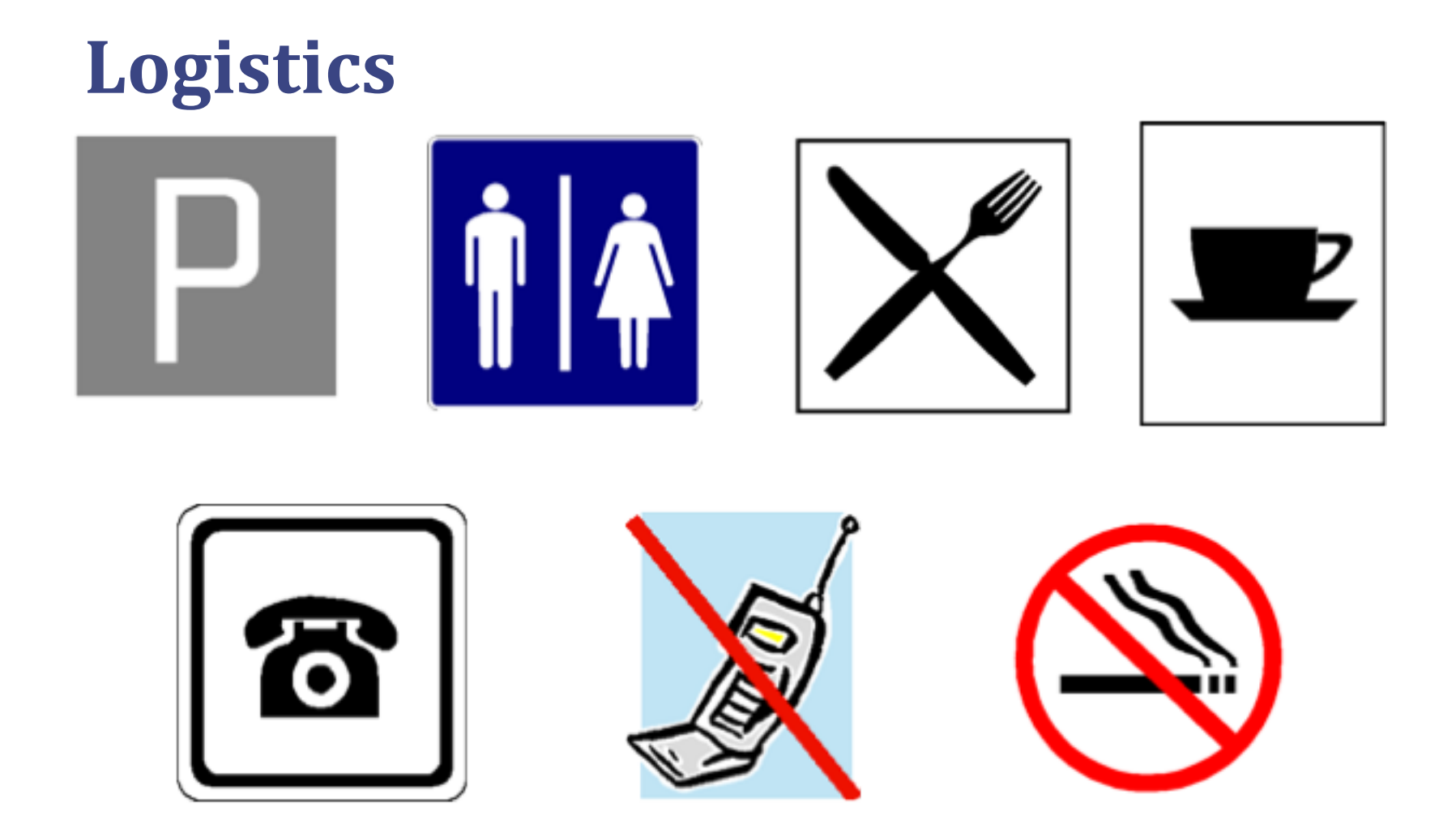

## **Agenda**

- **Test Automation Basics**
- **Groovy Basics**
- **Groovy Unit Testing** 
	- Mocking collaborators
	- Assertions & matchers
- Integration Testing
	- Managing test data
	- Working with SQL databases
- API testing
	- Working with XML
	- Working with JSON

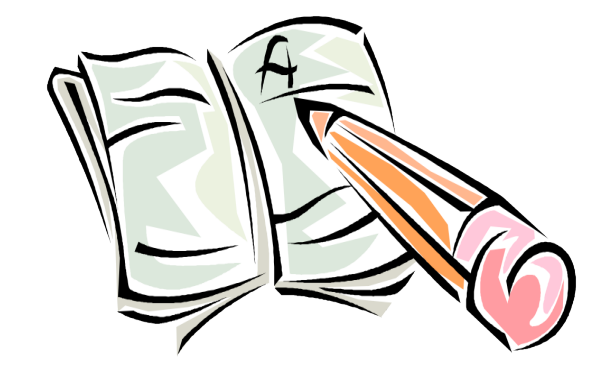

#### Agenda *cont.*

- Acceptance Testing
	- $-$  *Specifications*
	- $-$  *FitNesse and Groovy*
	- $-$  *Web Acceptance Testing*

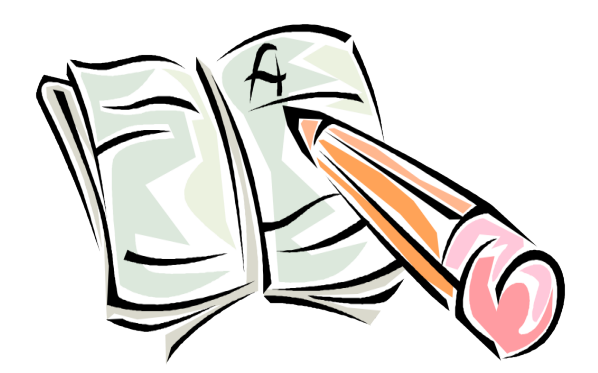

#### **Exercises & Examples**

- Exercises
	- Hands-on implementing or completing typical tasks
- Examples
	- Examination of larger examples for key concepts

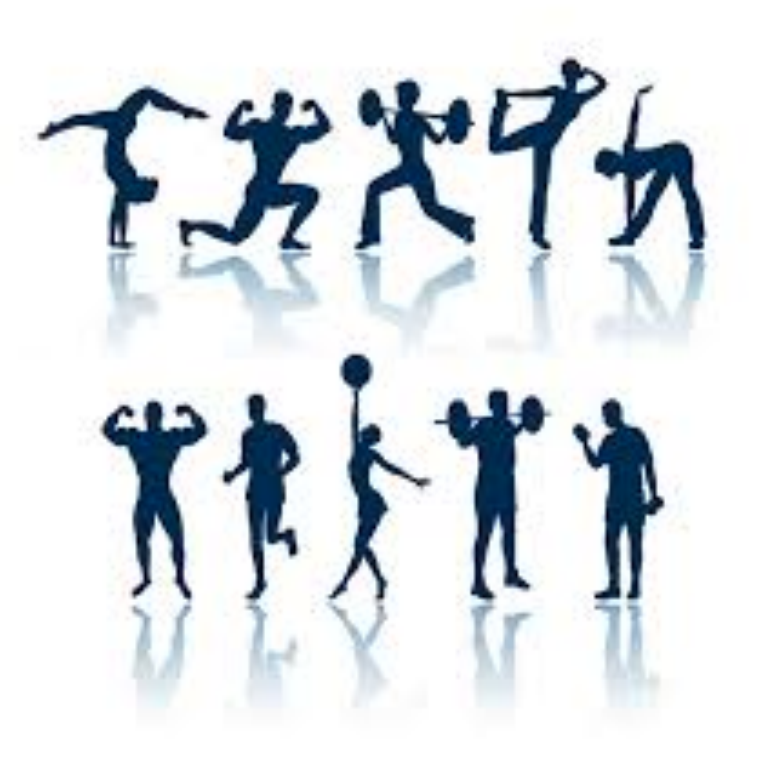

# **Example app: Spring Pet Clinic**

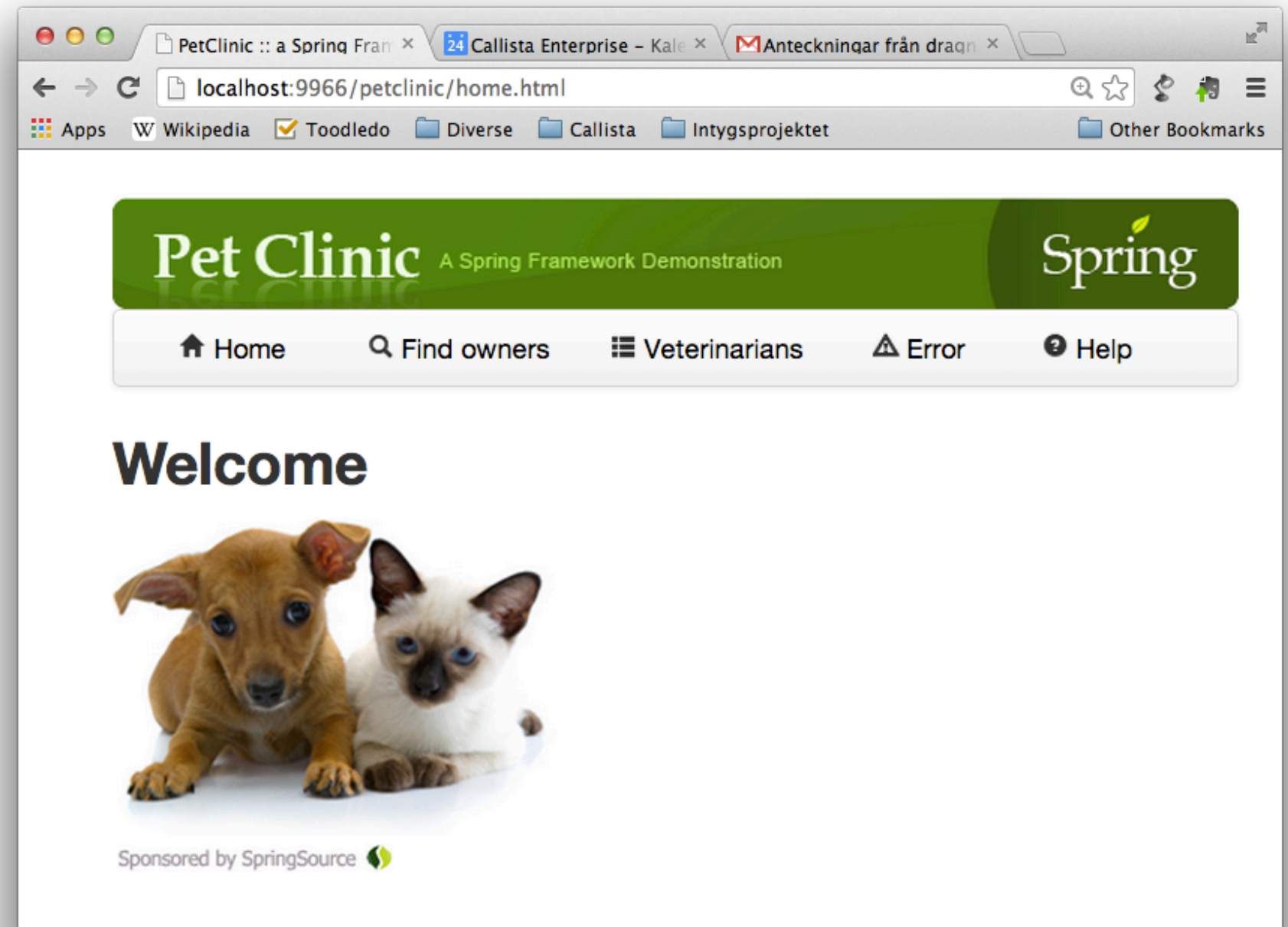

# **Example app: Project Layout**

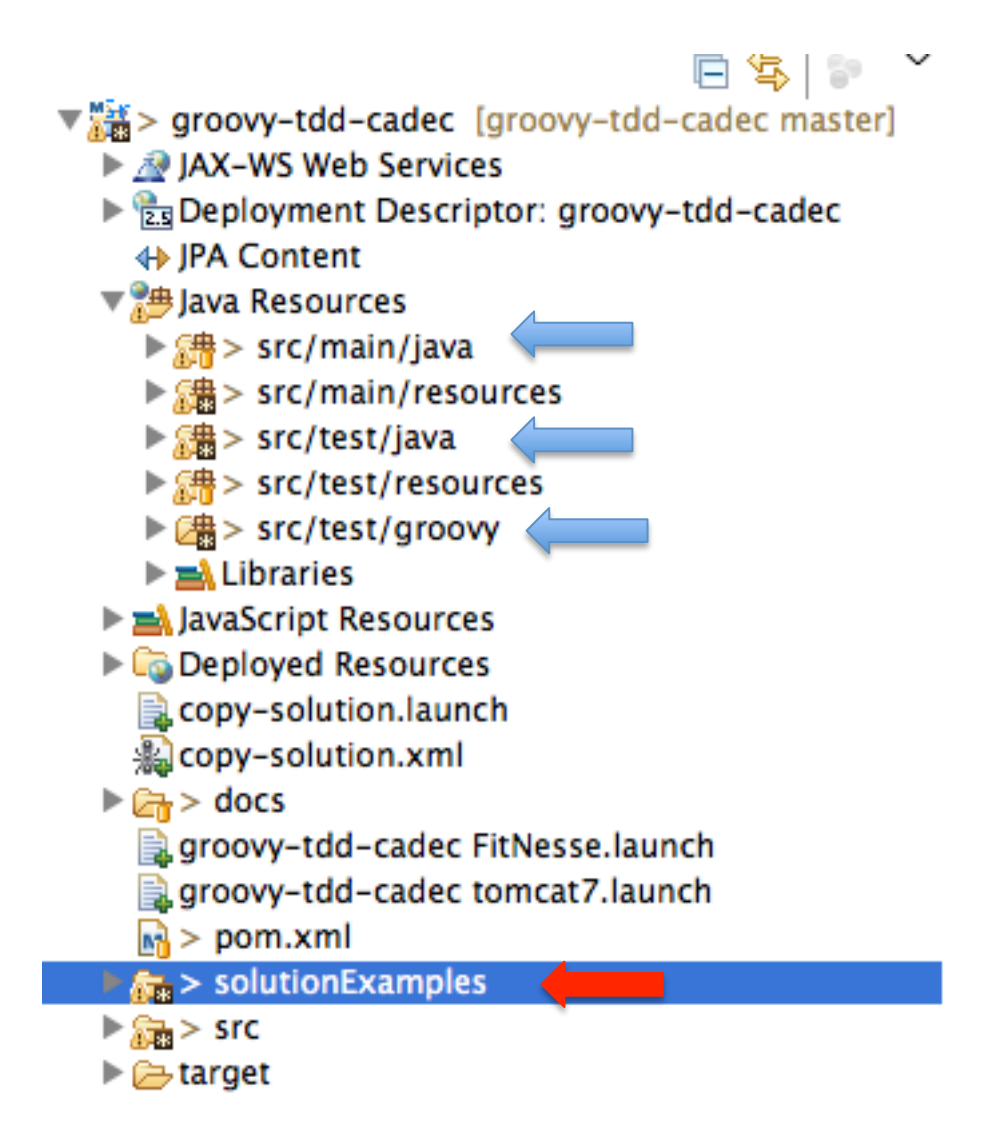

# **Solution Examples: copy-solution**

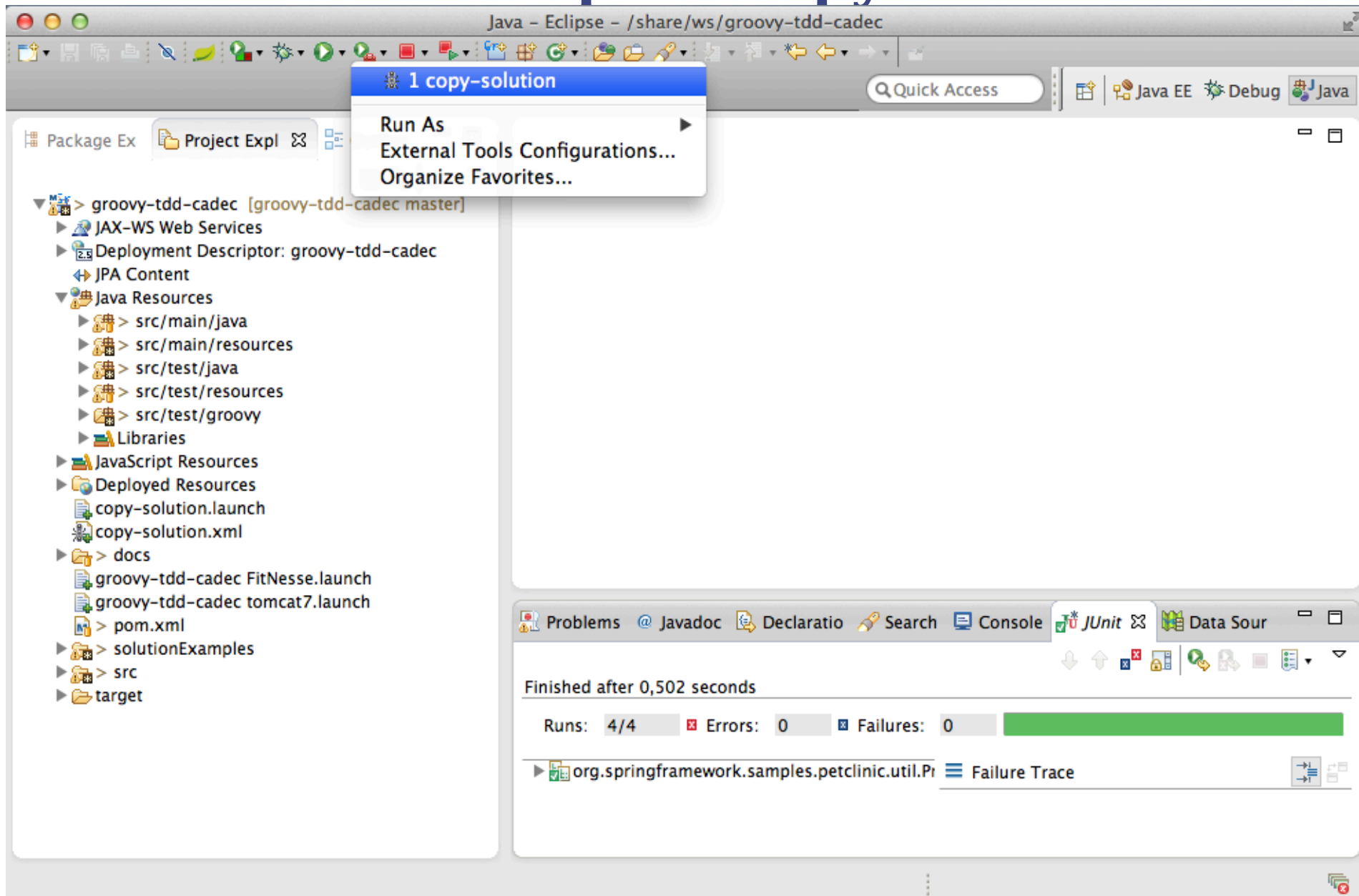

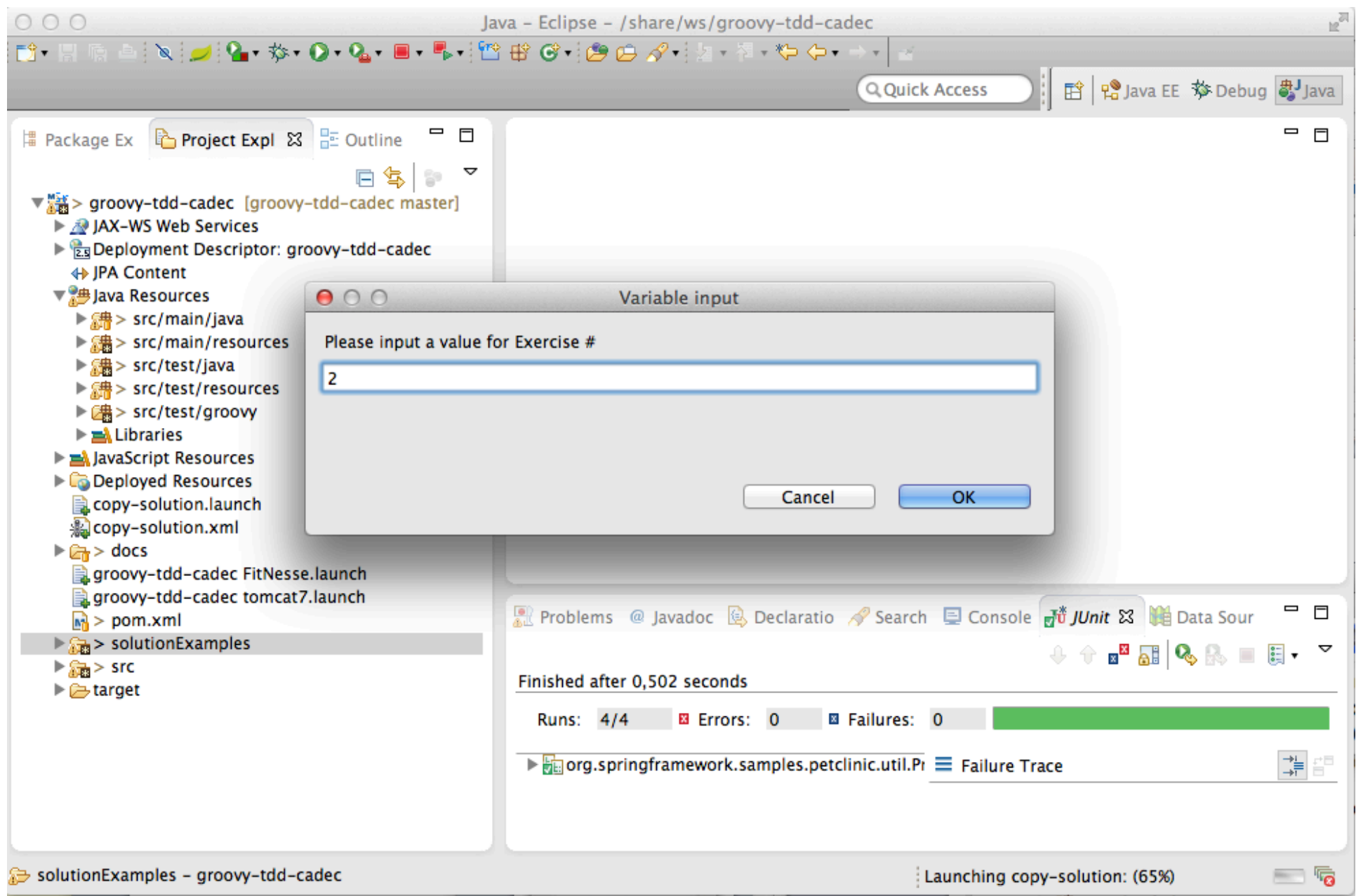

### **About Tests ...**

- Everybody knows they should, but few actually do
- "Why isn't this tested before"?
	- $-$  Because it has been too expensive, difficult, cumbersome to test
	- $-$  Because we have been too busy

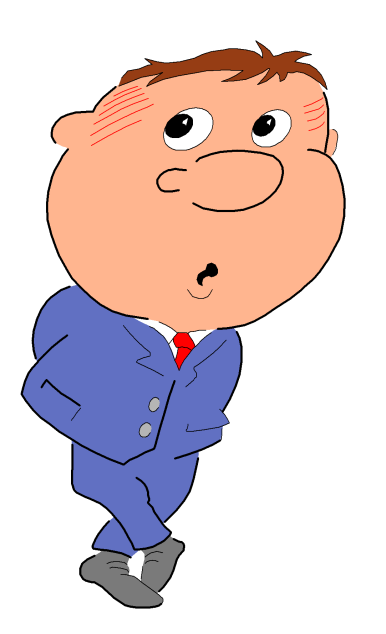

#### **Quality Assurance precedes Quality Assessment**

- Testing is about Quality Assurance, not just Quality Assessment
- Quality Assessment only indirectly affect quality
- Testing *reveals information*
- Testing helps *focus project activity*

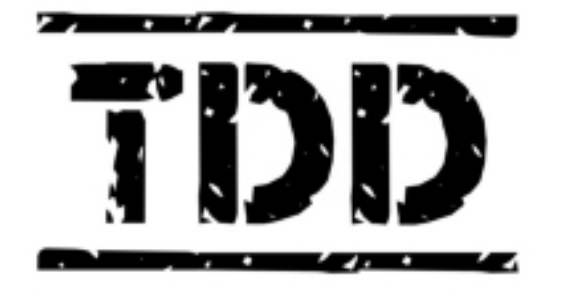

**ALL CODE IS GUILTY** UNTIL PROVEN INNOCENT

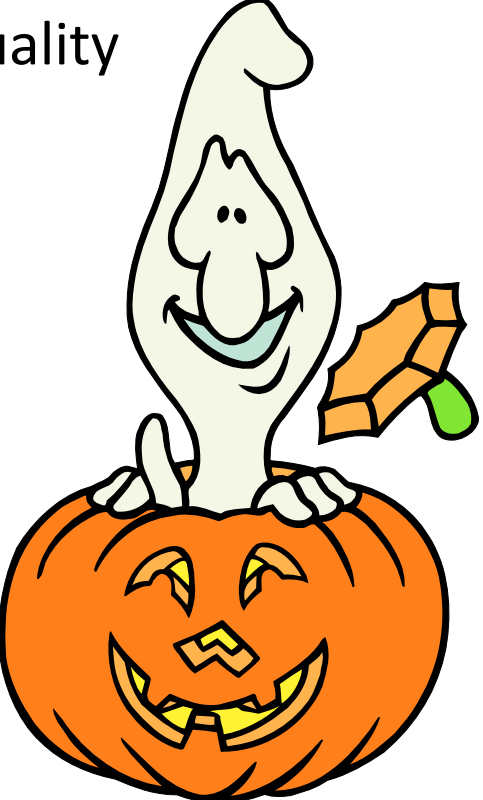

#### **Automated Tests must be**

- easy to write
- easy to find
- easy to run
- easy to maintain
- otherwise
- they will slow you down
- they will get left behind
- you'll go back to manual testing

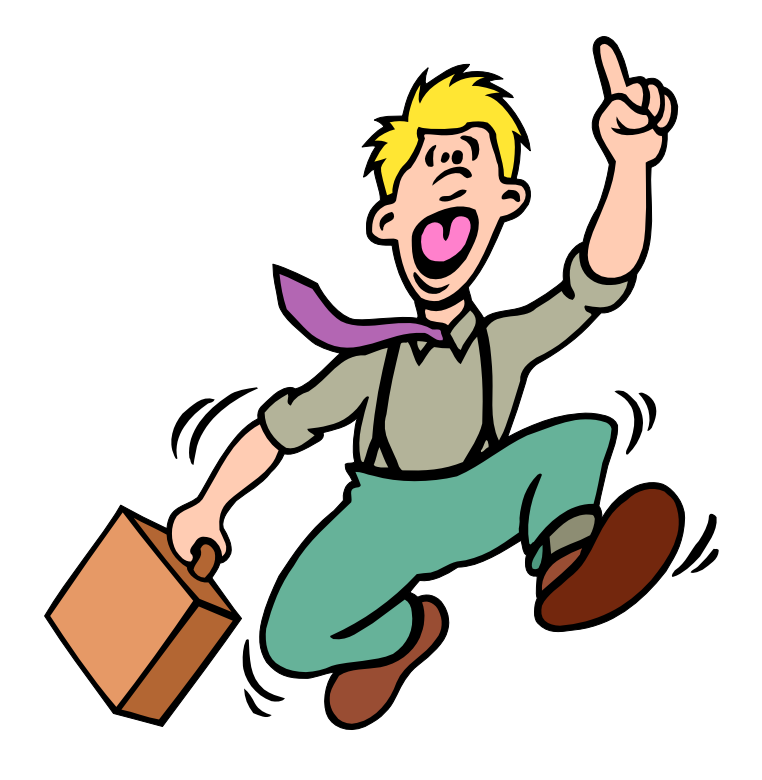

# **Critical Success Factors**

#### • **Repeatability** and **Consistency**

- $-$  Once the test is complete, it should pass repeatedly, whether it executes by itself or within a test suite.
- When a completed test fails, we need to quickly and accurately pinpoint the cause: did the test uncover a bug in the system, or is the test itself faulty?

#### • **Readability**

 $-$  The tests are the definitive reference for the system requirements.

#### • **Maintainability**

 $-$  Sufficient test coverage usually yields as much (or more) test code than system code, hence we have to be as concerned (or more) with the maintenance costs of test code as compared to system code.

### **Some** aspects of Java may (sometimes) **harm productivity and readability**

```
public void testInsertDuplicateVisitShouldThrowException() {
    Pet pet = new Pet();
     List<Visit> visits = pet.getVisits();
    Visit firstVisit = visits.get(0);
     Visit copy = null;
    	 	try {
         			copy = (Visit) firstVisit.clone();
    	 	} catch (CloneNotSupportedException e) {
         			// Should never happen
    	 	}
     copy.setId(0);
     visits.add(copy);
     this.clinicService.saveVisit(copy);
    	 	try {
         	 	 this.clinicService.savePet(pet);
         	 	 fail("DataIntegrityViolationException expected");
    	 	} catch (DataIntegrityViolationException e) {
         			// Expected
    	 	}
```
}

## **Groovy Basics**

- Groovy is a dynamic Java derivative on and for the JVM
	- $-$  Dynamically typed, with optional static typing
	- Compiles directly down to bytecode
- Inspired by other dynamic OO languages: Smalltalk, Ruby, Python
- Totally object-oriented
- Goal is to *greatly simplify* the life for developers, *without a steep learning curve*

# **Syntax basics: A Java program**

```
public class HelloWorld {
```

```
 private String name;
     public String getName() {
         return name;
     }
     public void setName(String name) {
         this.name = name;
     }
     public String sayHello() {
         return "Hello, " + name + "!";
     }
     public static void main(String[] args) {
        Helloword helloworld = new Helloword();
         helloWorld.setName("Groovy");
        System.out.println(helloWorld.sayHello());
     }
}
```
# **Corresponding Groovy program**

```
public class HelloWorld {
```

```
 private String name;
     public String getName() {
         return name;
     }
     public void setName(String name) {
         this.name = name;
     }
     public String sayHello() {
         return "Hello, " + name + "!";
     }
     public static void main(String[] args) {
        Helloword helloworld = new Helloword();
         helloWorld.setName("Groovy");
        System.out.println(helloWorld.sayHello());
     }
}
```
## **Syntax: What is the same?**

- Keywords and statements (but Groovy adds  $as, in, def$ and threadsafe)
- Try/catch/finally exception handling
- Class, interface, field and method definitions
- Packaging and imports
- Operators, expressions and assignments
- Control structures
- Annotations, Generics, Enums

# **Syntax Gotchas: Subtle differences**

• Array literals:

**Java:** String[] languages =  ${\lbrack "java", "groovy", "perl"\rbrack\rbrack}$ ;  $Groovy:$  String[] languages = ["java", "groovy", "perl"]

• Equals and identity:

Java:  $x \cdot equals(y)$  Java:  $x == y$ Groovy:  $x == y$  Groovy:  $x.is(y)$ 

# **Optional embellishments**

• Parentheses, return statements and semicolons are optional, as long as the result is unambiguous

```
public class HelloWorld {
     public String sayHello() {
         "Hello!"
     }
     public static void main(String[] args) {
         HelloWorld helloWorld = new HelloWorld()
         println helloWorld.sayHello()
     }
}
```
# **Optional import statements**

- Import statements are optional for the following packages:
	- groovy.lang.\*
	- groovy.util.\*
	- java.lang.\*
	- java.util.\*
	- java.net.\*
	- $-$  java.io.\*
	- java.math.BigDecimal, java.math.BigInteger

# **Groovy Beans: Properties**

- In Groovy, a JavaBean have true properties
	- $-$  Syntax support for property access
	- Corresponding getter and setter method generated automatically

```
public class HelloWorld {
     String name
     public String sayHello() {
         return "Hello, " + name + "!"
     }
     public static void main(String[] args) {
         HelloWorld helloWorld = new HelloWorld()
         // helloWorld.setName("Groovy")
         helloWorld.name = "Groovy"
         println(helloWorld.sayHello());
     }
}
```
## **Groovy Beans: Named Parameters**

Named parameters for constructors, which sets the corresponding JavaBeans properties

Visit v = new Visit(description:'Broken tail', price: 480.00)

instead of 

Visit  $v = new Visit()$ v.description = 'Broken tail' v.price = 480.00

# Groovy Strings (GStrings)

- Variable interpolation in strings using  $f$  notation: int age  $= 20$ println "Age: \${age}"
- " enclosed strings performs variable interpolation, ' enclosed strings doesn't: println 'Literal \${value}'
- Can be mixed to avoid escaping quotes: println 'This is a "quotation"'
- Use """ for multiline strings: println """This is a string that spans several rows"""

# **Lists, Maps and Ranges**

- Lists List list =  $[1, 2, 3, 4, 5]$ println "first element is \${list[0]}" println "last element is \${list[-1]}" list  $\lt\epsilon$  6 List threeToFive= list[2..4]
- Maps

```
Map frameworks = [groovy:"Grails", ruby:"Rails"]
println """The groovy framework is
${frameworks['groovy']}"""
```
• Ranges 

```
for (i in 1..10) {
  println "$i"
}
```
## **Exercise 0 – Gettings started**

- Import the project named 'groovy-tdd-cadec' (File -> Import -> General-> Existing Projects into workspace)
- Locate the unit test cadec. GettingStarted in the src/ test/groovy folder
- Run the unit test by right-clicking it and choose Run As -> JUnit test and see it fail
- Fix it

#### **Unit Tests**

- Black-box or White-box test of a *logical unit*, which verifies that the logical unit behaves correctly – *honors its contract*.
- A self-contained software module (typically a Class) containing one or more test scenarios which tests a Unit Under Test *in isolation*.

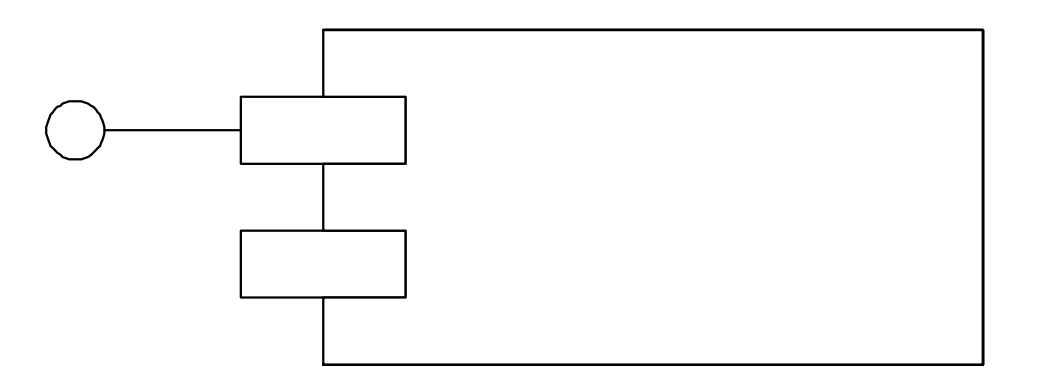

```
JUnit Test Example
```

```
public class PriceCalculator {
   public BigDecimal calculate(DateTime date, Pet pet) {
     ...
   }
}
public class JavaPriceCalculatorTest {
```

```
PriceCalculator calculator = new PriceCalculator();
...
```

```
@Test
public void testGetBasePriceForThreeYearOldPet() {
    	 	assertEquals(new BigDecimal("400.00"),
                   calculator.calculate(...));
}
```

```
}
```
#### **JUnit Assert woes**

```
public class Assert
extends java.lang.Object
```
A set of assertion methods useful for writing tests. Only failed assertions are recorded. These methods can be used directly: Assert.assertEquals(...), however, they read better if they are referenced through static import:

```
import static org.junit.Assert.*;
   . . .
   assertEquals(...);
```

```
See Also:
```
AssertionError

#### **JUnit Assert woes**

```
Node xml = ...String expected = "y";
String actual = xml.getText();
assertEquals(expected, actual);
```
assertTrue("Node is invalid", xml.isValid());

#### **Groovy Power Assert**

- assert is a Java keyword, but of limited use
- In Groovy, the output of a failing assert provides extremely readable output:

def xml = new XmlParser().parseText("<test>x</test>") assert  $xml.text() == "y"$ 

Assertion failed:

```
assert xml.text() == "y" | | |
       | x false
       test[attributes={}; value=[x]]
```
#### **Groovy Power Assert**

```
def xml = ...assert xml.valid, "xml is invalid"
```
java.lang.AssertionError: xml is invalid. Expression: xml.valid

# **Dynamic vs Static Typing**

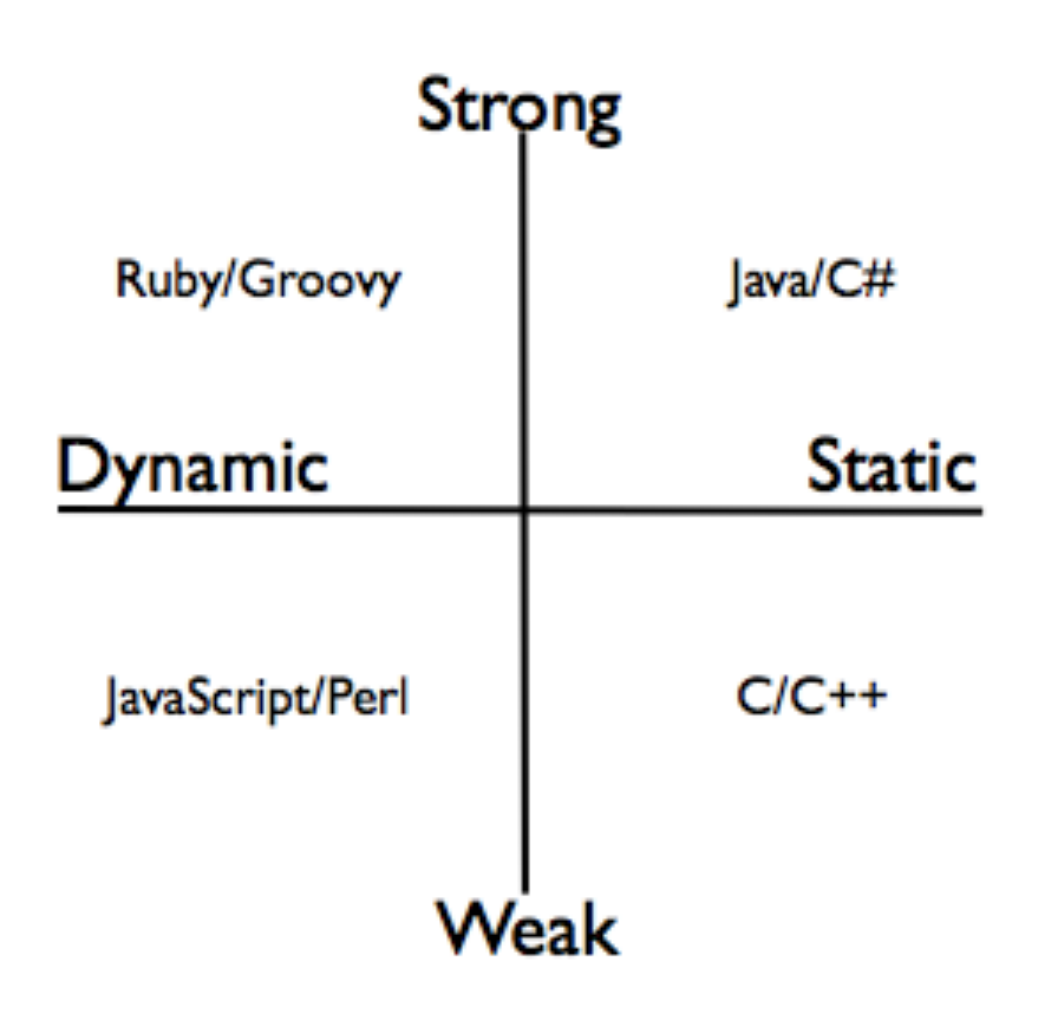

# **Dynamic Typing (a.k.a Duck Typing)**

• "If it walks like a duck and quacks like a duck, it is probably a duck"

```
public class HelloWorld {
```

```
 def person
```

```
 public String sayHello() {
     return "Hello, " + person.name + "!"
}
```
}

# **Optional static typing**

• Static types may be optionally provided:

def  $x = 25$ int  $y = 50$ println  $x + y$ 

• Useful for interoperability with Java

# **Groovy Closures**

- A reusable / assignable block of code delimitated by curly braces
	- Can take parameters
	- Can be assigned to a variable
	- $-$  Can be passed as parameters to methods, or inlined
	- Can refer to its surrounding context

```
def greeting = "Hello"
def printGreeting = {toWhom -}println "${greeting} ${toWhom}"
}
printGreeting("Groovy")
["Björn", "Magnus", "Peter"].each {
   printGreeting( it )
}
```
# **Closures in typical action**

- Capture prototypical usage, and provide the essential work as a closure: def sql = new Sql(dataSource) def list = sql.eachRow("select \* from USER") { println it.name }
- Iterating over collections, performing essential work for each item:  $List<0$ rders> orders = ... orders.each { order -> if (order.valid()) order.dispatch()

```
}
```
#### **Iterables in Groovy**

• Every object that implements Iterator provides numerous useful methods that iterates over the items using a closure:

```
def list = \Box5.times {
     list << it
}
list.each { println it }
assert list.any \{ it == 3 \}assert list.every \{ it \ge 0 \}assert list.collect { it * it } == [0, 1, 4, 9, 16]assert list.findAll { it > 1 && it < 4 } == [2, 3]assert list.find \{ it > 1 \} == 2assert (1..9).findAll \{it % 2 == 1\} == [1,3,5,7,9]
```
#### **Exercise 1 – Basics**

- Locate and inspect
	- org. springframework. samples.petclinic.util.PriceCalculator within the  $src/main/java$  folder: This is your Unit under Test
- Locate the Unit Test org.springframework.samples.petclinic.util.PriceCalculatorTest within the  $src/test/groovy$  folder.
- Implement test methods to
	- $-$  Verify that pets older than 3 years pay an additional 20%
	- Verify that from  $6<sup>th</sup>$  visit, you get 20% rebate
- Utilize the Groovy language syntax constructs for creating test data required for the tests
	- $-$  Use dynamic typing when appropriate
- Hint: For inspiration, you may look at the already existing Java JUnit test in the  $src/test/java$  folder

#### **Test Doubles**

- Frequently used technique to
	- Isolate code under test
	- $-$  Make test execute faster
	- $-$  Make execution deterministic
	- $-$  Simulate special conditions

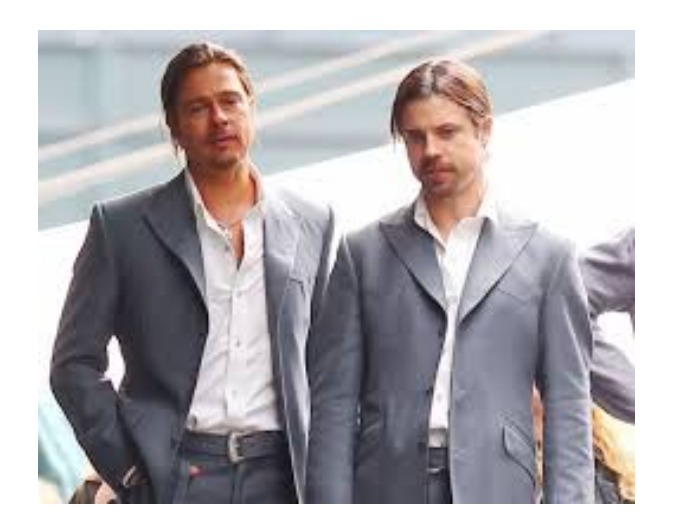

#### **Test Doubles come in different flavors**

- *Dummy* objects are passed around but never actually used.
- **Fake** objects actually have working implementations, but usually take some shortcut.
- **Stubs** provide canned answers to calls made during the test.
- Spies are stubs that also record some information based on how they were called.
- **Mocks** are pre-programmed with expectations which form a specification of the calls they are expected to receive.

# Test Doubles in Java: Mockito *et. al.*

```
@Service
public class ClinicServiceImpl implements ClinicService {
     @Autowired
     public void setVisitRepository(VisitRepository visitRepository) {
          	 	this.visitRepository = visitRepository;
     }
     @Autowired
     public void setConfirmationService(ConfirmationService confirmationService) {
          	 	this.confirmationService = confirmationService;
     }
     public void saveVisit(Visit visit) throws DataAccessException {
           visitRepository.save(visit);
           try {
               			confirmationService.sendConfirmationMessage(visit);
          	 	} catch (Throwable t) {
                			log.error("Failed to send confirmation message", t);
          	 	}
     }
     ...
```
#### Test Doubles in Java: Mockito *et. al.*

```
public interface VisitRepository {
    void save(Visit visit) throws DataAccessException;
     ...
}
public interface ConfirmationService {
     public void sendConfirmationMessage(Visit visit);
}
```
# Test Doubles in Java: Mockito *et. al.*

```
@Test
public void testSaveVisitSendsConfirmation() {
    	 	VisitRepository visitStub = mock(VisitRepository.class);
    	 	ConfirmationService confirmationMock = mock(ConfirmationService.class);
    	 	ClinicServiceImpl service = new ClinicServiceImpl();
    	 	service.setVisitRepository(visitStub);
    	 	service.setConfirmationService(confirmationMock);
    	 	service.saveVisit(visit);
    	 	verify(confirmationMock).sendConfirmationMessage(visit);
}
```
# **Mocks using Groovy Closures**

- A Closure may be used as an implementation of a Java interface method
- A Map of closures may be used as implementations of different methods in an Interface

```
def visitStub = \{ \} as VisitRepository
def confirmedVisit
def confirmationMock =[sendConfirmationMessage: { v \rightarrow confirmedVisit = v }]
    	 	as ConfirmationService
...
```

```
assert confirmedVisit = visit
```
#### **Example – Groovy Interactions**

- The testSaveVisitSendsConfirmation() test in org.springframework.samples.petclinic.service.ClinicServiceImplTest shows an example of managing interactions in ClinicServiceImpl:
	- Stub out the VisitRepository
	- $-$  Mock ConfirmationService, and verify that a confirmation is sent on saving a visit

#### **Working with Exceptions**

- Unexpected exceptions thrown during execution of a test will be caught by the JUnit framework and reported as Errors.
- A Test method must declare that it throws any checked exceptions that the Unit under Test may throw. If there are several checked exceptions that may occur, it is perfectly valid for a test method to declare throwing java.lang. Exception.
- Expected exceptions (exceptions that the test is expecting the Unit under Test should throw in a certain situation) are expressed using the @Test(expected=ExpectedException.class) attribute

```
 @Test(expected=NastyException.class)	
 public void doSomethingNastyTest() {	
     SomeUnit target = new SomeUnit();
      target.doSomethingNasty();	
 }
```
#### **Working with Exceptions (Contd.)**

• Or using the following idiom:

```
 SomeUnit unitUnderTest = new SomeUnit();
 try {
     unitUnderTest.doSomethingNasty();
     fail("NastyException expected");
 } catch (NastyException expected) {
     // Expected
 }
```
assertTrue("Invariant violated", unitUnderTest.isValid());

#### In Groovy, we can do better:

```
SomeUnit unitUnderTest = new SomeUnit()
```

```
shouldFail(NastyException) {
   unitUnderTest.doSomethingNasty()
}
```

```
assert unitUnderTest.valid, "Invariant violated"
```
# **Simulating exceptional situations**

```
public void saveVisit(Visit visit) throws DataAccessException {
     ...
     visitRepository.save(visit);
     ...
}
@Test
public void testSaveVisitThrowsDataAccessException() {
    def visitStub = \{ throw new DataIntegrityViolationException("Oops")
     } as VisitRepository
     ...
}
```
# **Example – Simulating Exceptions**

- The testSaveVisitThrowsDataAccessException() test in org.springframework.samples.petclinic.service.ClinicServiceImplTest shows an example of simulating an exception from a collaborator for ClinicServiceImpl:
	- $-$  Mock the VisitRepository to throw an exception
	- $-$  Verify that a DataAccessException is passed through from the VisitRepository

# **Injecting collaborators**

```
public class ClinicServiceImpl implements ClinicService {
```

```
private static Logger log =
    	 	LoggerFactory.getLogger(ClinicServiceImpl.class);
```

```
public void saveVisit(Visit visit) throws DataAccessException {
         calculatePrice(visit);
         visitRepository.save(visit);
         try {
             			confirmationService.sendConfirmationMessage(visit);
        	 	} catch (Throwable t) {
             			log.error("Failed to send confirmation message: " +
                  				t.getMessage());
         	 	}
 }
```
}

...

#### **Injecting collaborators: Java**

Logger loggerMock = mock(Logger.class); ClinicServiceImpl service = new ClinicServiceImpl(...);

#### ReflectionUtils.setStaticAttribute(ClinicServiceImpl.class, "log", loggerMock);

service.saveVisit(visit);

verify(loggerMock).error(anyString(), any(Throwable.class));

#### **Meta-programming: Meta Object Protocol**

- Meta-programming: ≈ "programming the program "
	- $-$  enables extensions to a program at runtime
- Groovy gives every class or instance a metaClass property, which allows you to
	- $-$  Add methods and properties
	- Intercept missing methods

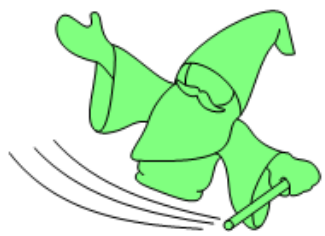

• Extremely powerful mechanism, which provides the foundation for DSLs and Builders

#### **The MetaClass**

- Obtain a Class' MetaClass with: def metaClass = String.metaClass
- Obtain an object's MetaClass with: String s = "Hello" def metaClass = s.metaClass
- The MetaClass provides information about the Class or object:

String.metaClass.methods.each {println it.name} String.metaClass.properties.each {println it.name}

#### **ExpandoMetaClass**

• The MetaClass is actually an *extensible* Metaclass (a.k.a. ExpandoMetaClass), which allows us to dynamically add methods, properties and fields:

```
class Dog {
   	 	private String secret = "...";
}
Dog.metaClass.<u>bark</u> = { "Woof!" }println new Dog().bark()
def dog = new Dog()dog.metaClass.getBreed = { "Poodle" }
println dog.breed
Dog.metaClass.setAttribute(dog, "secret", "42")
```
#### **Exercise 2 – Test Doubles**

• Implement the testSaveVisitLogsConfirmationError() test method in

org.springframework.samples.petclinic.service.ClinicServiceImplTest to verify that an exception thrown from the ConfirmationService **collaborator** is properly handled by logging the exception

- $-$  Create a Mock object for the logger, using a closure
- $-$  Inject the mock logger into ClinicServiceImpl using metaClass.setAttribute

#### **Meta Hooks**

- The MetaClass also allows intercepting and overriding key dynamic method dispatch hooks:
	- invokeMethod()
	- set/getProperty()
	- methodMissing()
	- propertyMissing()

# **Overriding methodMissing**

- Overriding the methodMissing method allows for dynamic creation of capabilities and behavior
- Typical idiom when overriding the methodMissing: Intercept, cache a dynamically created method, then invoke it:

```
class Dog {}
Dog.metaClass.<u>methodMissing</u> = {String methodName, args -></u>
   Dog.metaClass."$methodName" = {Object[] varargs->
     "cached $methodName"
  <u>}</u>
   "dynamic $methodName"
}
assert new Dog(.).howl() == "dynamic howl"
assert new Dog(.).howl() == "cached howl"
assert new Dog(.).crawl() == "dynamic crawl"
```
#### **Builders**

- The need to produce and work with hierarchical (tree) structures are everywhere
	- XML documents
	- Test data
	- ...
- The Builder pattern can be used to construct such hierarchical data structures
- Trivial and elegant to implement in Groovy using methodMissing(), closures and chained method calls

#### **ObjectGraphBuilder example**

```
def builder = new ObjectGraphBuilder()
builder.classNameResolver = 
    "org.springframework.samples.petclinic.model"
visit = builtder.visit(
    date: DateTime.now(),
    description: "visit description",
    { pet(name: "a pet",
          	 	 { petType(name: "type") },
          	 	 { owner(firstName: "firstName",
                   			 lastName: "lastName",
                   				 address: "address",
                    				 city: "city",
                    				 email: "name@gmail.com") } )
```
})

# **Parsing and navigating XML**

#### • Given the following XML:

def xml = """<employees> <employee name='Björn'> <phone>0733-519173</phone> </employee> <employee name='Johan'> <phone>0733-519175</phone> </employee> </employees>"""

#### • Parsing the XML and navigating the object graph using GPath is simple:

def root = new XmlSlurper().parseText(xml) println root.employee[1].phone.text() println root.employee.findAll{emp -> emp['@name'] =='Björn' }

# **Example – Verifying XML content**

**Consider** 

org.springframework.samples.petclinic.service.ConfirmationServiceImpl and its dependency on the org.springframework.samples.petclinic.service.MessageSender collaborator 

• The 

org.springframework.samples.petclinic.service.ConfirmationServiceImplTest shows an example of verifying XML content:

 $-$  verifies that sendConfirmationMessage(Visit visit) calls its MessageSender collaborator with the correct recipient and a properly formatted XML message representing the visit

#### **Typical Unit test scenario – The Three A's**

- 1. Arrange Instantiate Unit under Test and set up test data
- **2. Act** Execute one or more methods on the Unit Under Test
- **3. Assert** Verify the results

```
@Test 
public void testWithdraw() { 
    AccountImpl account = new AccountImpl("1234", 2000); // Arrange 
    account.withdraw(300); // Act 
    assertEquals(1700, account.balance()); // Assert 
}
```
# **Spock**

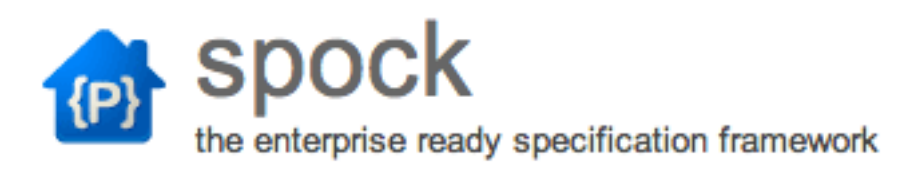

- A Groovy-based testing framework
- Fully compatible with JUnit
- Utilizes the power of Groovy to
	- $-$  Reduce the lines of test code
	- Make tests more readable
	- $-$  Turn tests into specifications

#### **Spock: Basics**

import spock.lang.\*

class MyFirstSpecification extends Specification { // fields // fixture methods // feature methods // helper methods

}

# **Spock: Fields**

```
class MyFirstSpecification extends Specification {
  def obj = new ClassUnderSpecification()
  def coll = new Collaborator()
  @Shared res = new VeryExpensiveResource()
   static final PI = 3.141592654
  // fixture methods
  // feature methods
  // helper methods
}
```
## **Spock: Fixture Methods**

import spock.lang.\*

class MyFirstSpecification extends Specification { // fields

def setup() {} //run before every test def cleanup() {} //run after every test def setupSpec() {} //run before first test def cleanupSpec() {} //run after last test // feature methods // helper methods

}

#### **Spock: Feature Methods**

```
class MyFirstSpecification extends Specification {
   def "specification for a feature"() {
      // blocks go here
   }
}
```
- A feature method consists of four phases:
	- $-$  Optional: Set up the feature's fixture
	- $-$  Provide a *stimulus* to the system under specification
	- $-$  Describe the **response** expected from the system
	- $-$  Optional: Clean up the feature's fixture

#### **Spock: Feature Blocks**

- A **block** is a section of a feature method, prefixed by a label that describe the purpose of the section:
	- setup:
	- when:
	- then:
	- expect:
	- cleanup:
	- where:

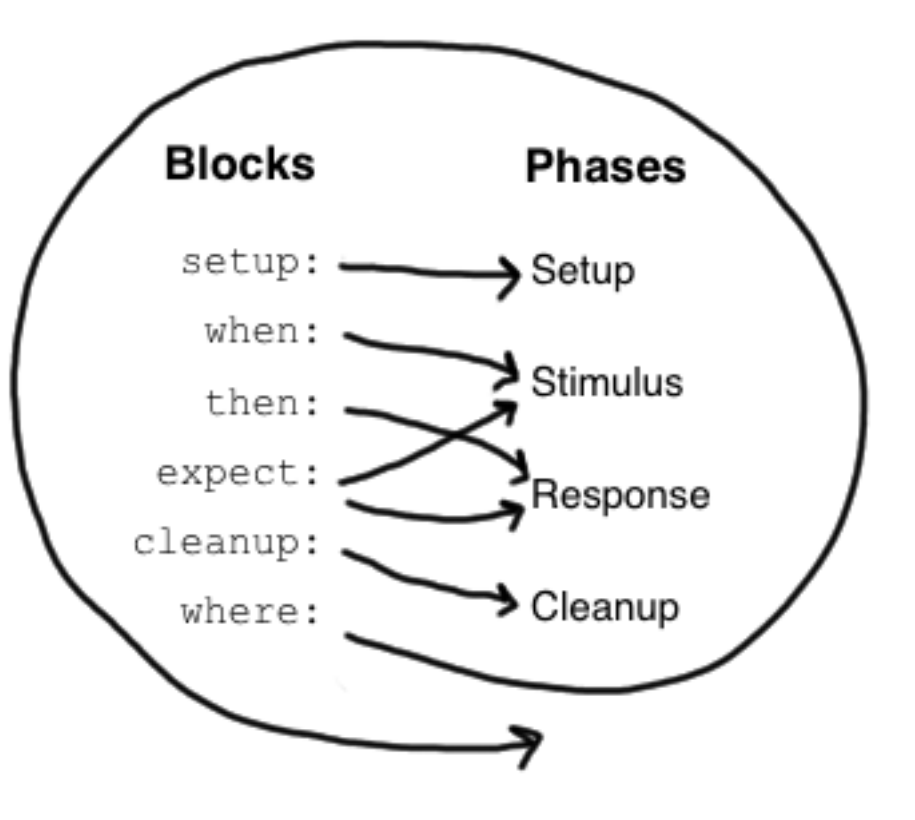

#### **Spock: Setup**

```
class StackSpecification extends Specification {
   def "specification for a stack"() {
      	 	setup:
      	 	def stack = new Stack()
      	 	def elem = "push me"
       	 	...
   }
}
```
#### **Spock: Given alias**

```
class StackSpecification extends Specification {
   def "specification for a stack"() {
      	 	given:
      	 	def stack = new Stack()
      	 	def elem = "push me"
       	 	...
   }
}
```
# **Spock: Additional documentation**

```
class StackSpecification extends Specification {
   def "specification for a stack"() {
      	 	given: "an empty stack"
      	 	def stack = new Stack()
      	 	and: "an element that can be pushed"
      	 	def elem = "push me"
       	 	...
   }
}<br>}
```
# **Spock: Triggers and Conditions**

```
class StackSpecification extends Specification {
   def "push element to empty stack"() {
      	 	given: "an empty stack"
      	 	...
      when: "an element is pushed" // stimulus
      	 	stack.push(elem)
      then: "stack is not empty" // response
      	 	!stack.empty
      	 	and: "pushed element is on top"
      	 	stack.peek() == elem
   }
```
}<br>}

# **Spock: Exception Conditions**

```
class StackSpecification extends Specification {
   def "popping an empty stack"() {
      	 	given:
       	 	...
      	 	when: "popping an empty stack"
      	 	stack.pop()
      	 	then: "an exception is thrown"
      	 	EmptyStackException e = thrown()
      e.cause = null
   }
}<br>}
```
# **Spock: expect**

```
class StackSpecification extends Specification {
   def "pop returns last pushed element"() {
      	 	given: "a stack with one element"
      	 	def stack = new Stack()
      	 	def elem = "push me"
      	 	stack.push(elem)
      	 	expect: "pop returns that single element"
      stack.pop() == elem}
}<br>}
```
# **Spock: corresponding when/then**

```
class StackSpecification extends Specification {
   def "pop returns last pushed element"() {
      	 	given: "a stack with one element"
      	 	def stack = new Stack()
      	 	def elem = "push me"
      	 	stack.push(elem)
      	 	when: "pop is called"
      def popped = stack.pop()	 	then: "that single element is returned"
      	 	popped == elem
   }
```
}<br>}

# **Spock: Data-driven testing**

• A feature method may be *parameterized* using a where block: 

```
def "data-driven specification for a feature"() {
   	 	given:
   	 	z.times { sayAbraCadabra() }
   	 	expect:
   x = someFunction(y)
   	 	where:
   	 	x << xDataProvider
   	 	y << yDataProvider
   	 	z << zDataProvider
```
<u>}</u>

## **Spock: Data-driven testing example**

```
def "specification for square"() {
   	 	expect:
   y == x * x	 	where:
   x \ll [1, 2, 3, 4]y \ll [1, 4, 9, 16]}
```
### **Multi-parameterizations**

```
def "specification for square"() {
   	 	expect:
   y == x * x	 	where:
   [x, y] \ll [[1,1], [2,4], [3,9], [4,16]]}
```
### **Alternative syntax**

```
def "specification for square"() {
    	 	expect:
    y == x * x	 	where:
    	 	x | y
    	 	1 | 1
    	 	2 | 4
    	 	3 | 9
    	 	4 | 16
}
```
## **Unrolling test results**

```
@Unroll
def "#x squared is #y"() {
    	 	expect:
    y == x * x	 	where:
   	 	x | y
    	 	1 | 1
    	 	2 | 4
    	 	3 | 9
    	 	4 | 16
}
```
### **More elaborate example**

```
@Unroll
  def "frameworks #x, #y and #z are compatible"() {
      	 	expect:
      	 	areCompatible(x, y, z)
     	 	where:
      [x, y, z] \ll [\blacksquare junit", "spock"],
 ["mockito"
,
"easymock"],
                    ["java", "groovy"]
                   ].combinations()
  }
```
# **Exercise 3 - Spock Data-driven test**

• Implement the

"price for pet with age #age and #noOfVisits visits is #price"() feature method in the

org.springframework.samples.petclinic.util.PriceCalculatorSpec specification

# **Spock: Interaction-based testing**

• Spock provides built-in support for stubbing/mocking interactions using a highly readable syntax:

```
	 	given:
	 	def messageSender = Mock(MessageSender)
	 	messageSender.isActive() >> true
	 	when:
	 	messageSender.setFormat("xml")
	 	service.sendConfirmationMessage(visit)
	 	then:
	 	1 * messageSender.sendMessage(
    			owner.email,
    			{m -> m.contains(visit.description)}
	 	)
```
# **Exercise 4 - Spock Interactions**

• Implement the

"a confirmation message ..."() feature method in the org.springframework.samples.petclinic.service.ConfirmationServiceImplSpec specification

• Hint: look at the similar JUnit test in ConfirmationServiceImplTest in src/main/java

### **Acceptance Tests**

- Tests a system or part of a system from the outside, in terms of observable behavior
- Typically structured around a comprehensible chunk of system functionality
- Ideally written by the customer
- Either written in terms of User Interface actions, or in terms of "words" and "facts"
- Ideally run near 100% correct at the end of a release/ project

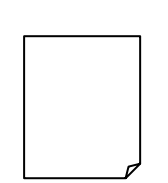

#### **Acceptance Test Driven Development, a.k.a. Behavior Driven Development, a.k.a. Test Driven Requirements**

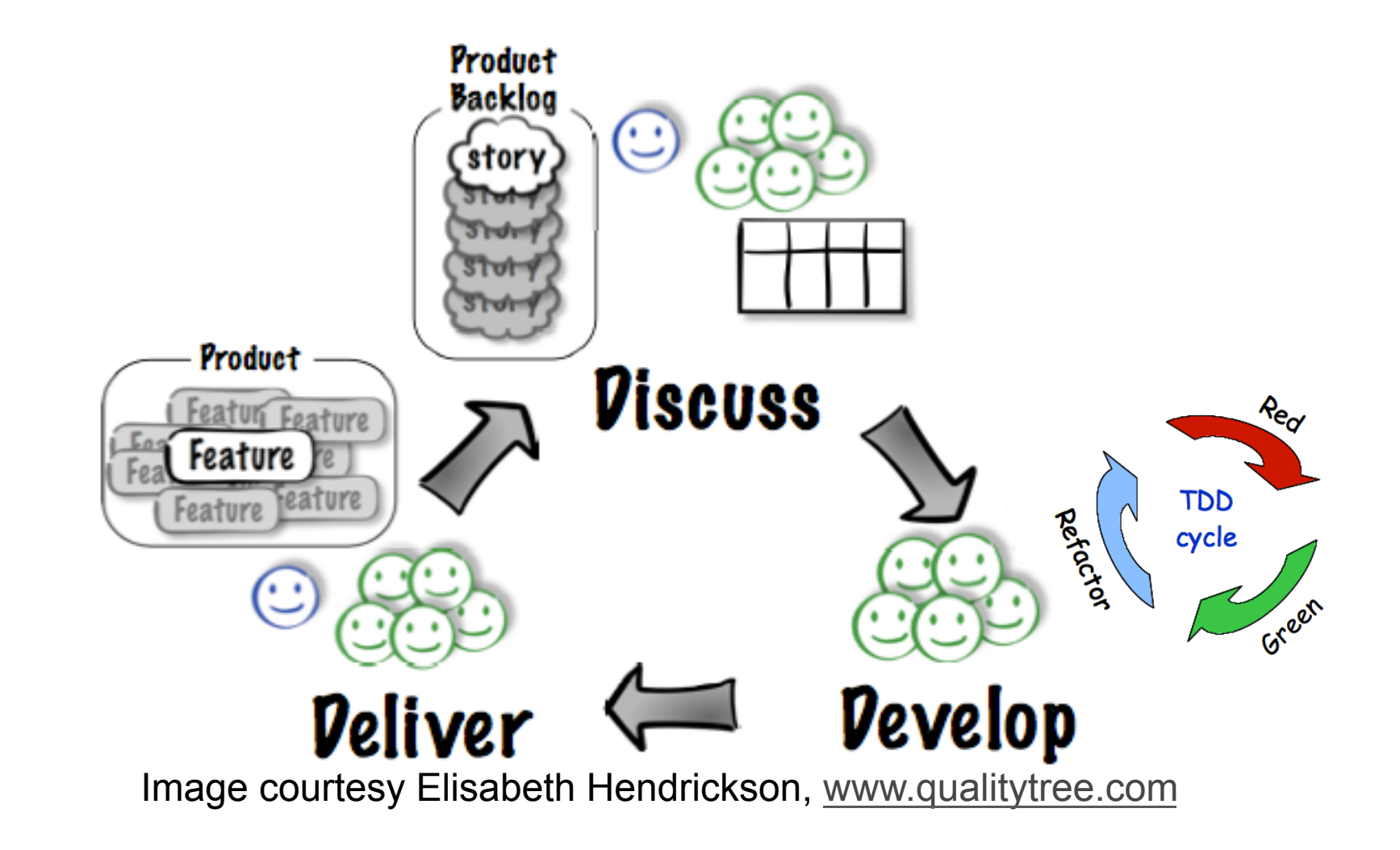

### **FitNesse: A standalone Wiki and FIT runner**

- Collaborative Testing and Documentation Tool, providing a **very** simple way to
	- create documents
	- specify tests
	- $-$  execute tests

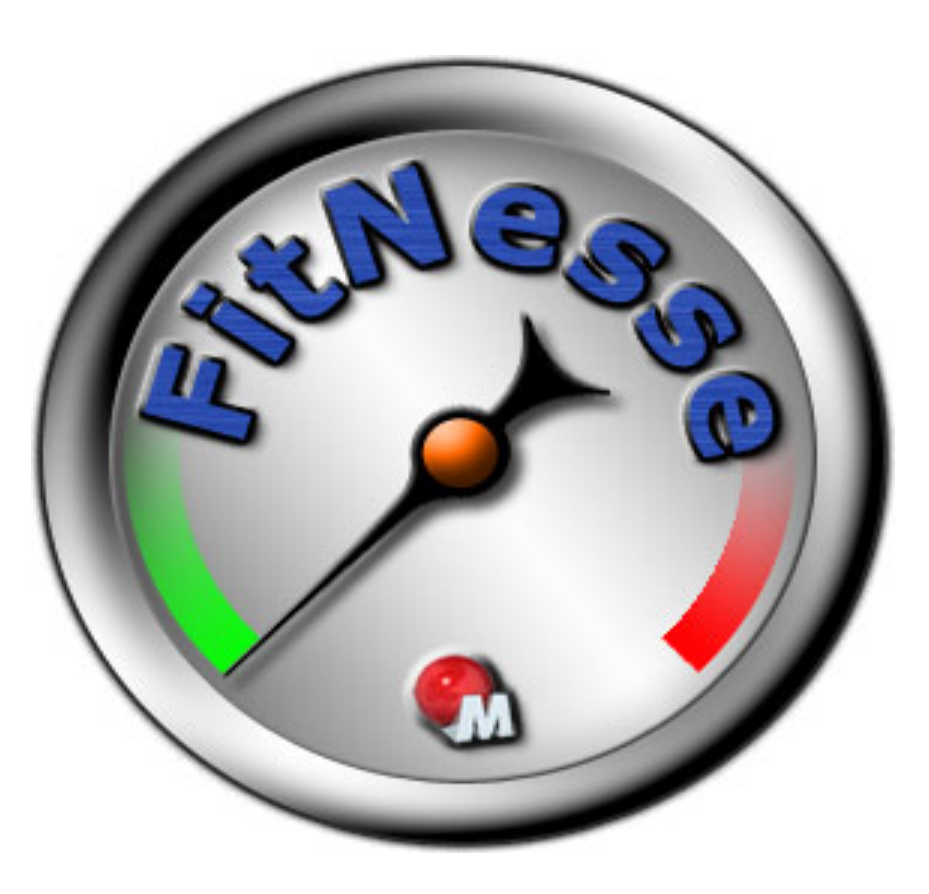

### **Minimal FitNesse example: Test table**

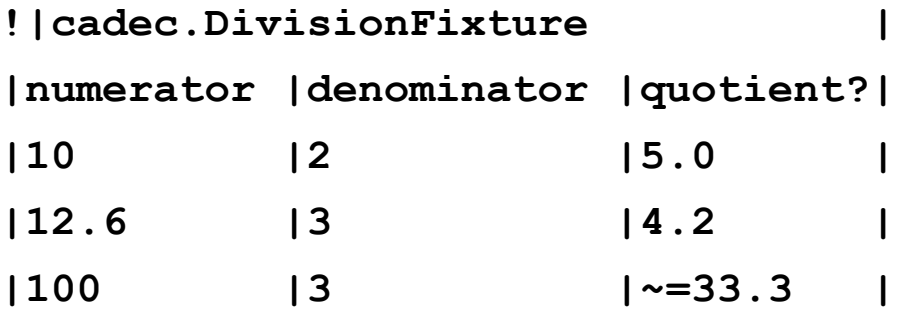

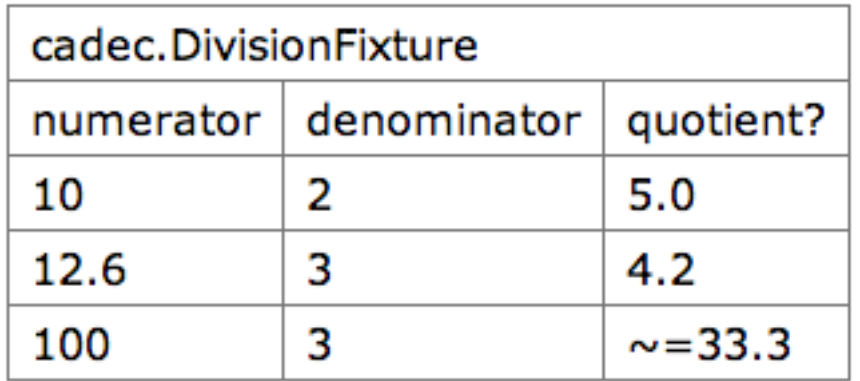

# **Minimal example: SLIM Fixture**

**package** cadec

```
class DivisionFixture {
  double numerator
  double denominator
  double quotient() {
      numerator / denominator
   }
}
```
### **Minimal FitNesse example: Test execution**

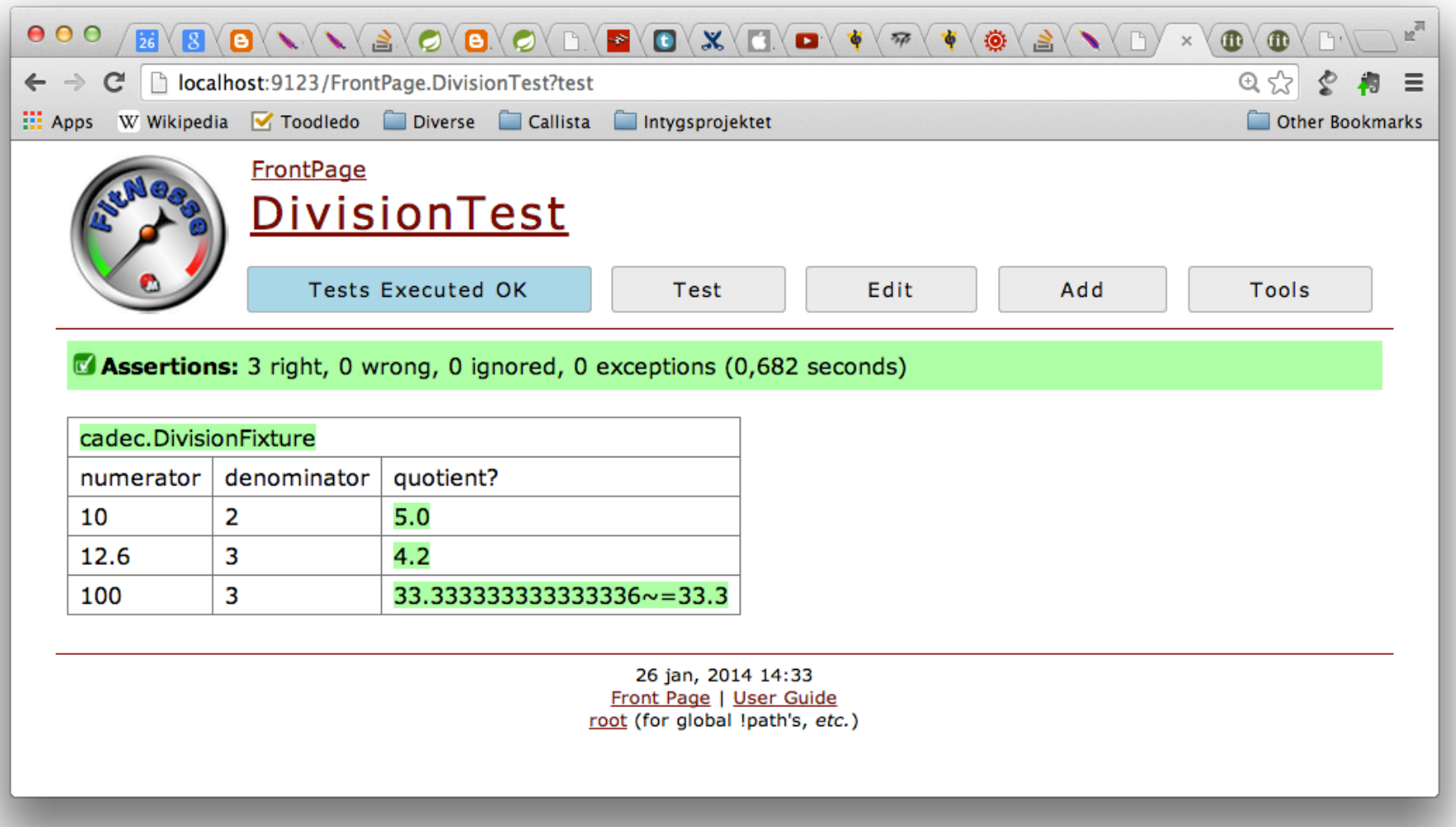

108 Advanced Test Automation with Groovy **Construction Construction Construction** COMES Callista Enterprise | www.callistaenterprise.se

### **Exercise** 5

- Implement and run the test for the minimal Division example!
	- Start FitNesse using Run -> 'groovy-tdd-cadec FitNesse'
	- Start a browser, and navigate to http://localhost:9123
	- Click 'Add' -> 'Test Page', name the page DivisionTest
		- » Add the table for the test
	- Implement the cadec.DivisionFixture
	- $-$  Run the test

### **Test Suites**

- A Test Suite is a page that has children containing tests (or other suites)
- Test Suites can be executed, just as individual test pages. Doing so will execute each contained test page in sequence TopLevelSuite<sup>E®</sup>

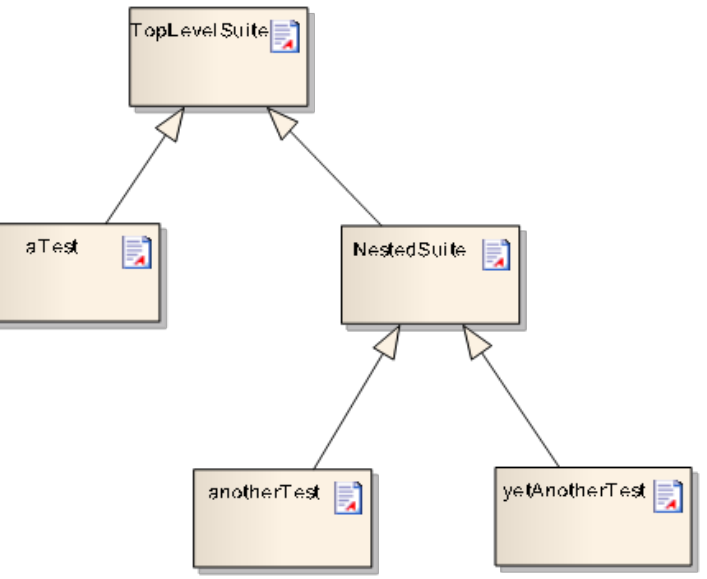

# **SetUp and TearDown**

- If a sibling page **SetUp** exists for a Suite or a Test (or any of its parents), that SetUp page will automatically be included **before** the actual test(s)
- Correspondingly, if a sibling page **TearDown** exists for a Suite or a Test (or any of its parents), that TearDown page will automatically be included *after* the actual test(s)
- If a sibling page **SuiteSetUp** exists for a Suite, that SetUp page will automatically be included once **before** the actual suite
- Dito for *SuiteTearDown*

### **SetUp and TearDown example**

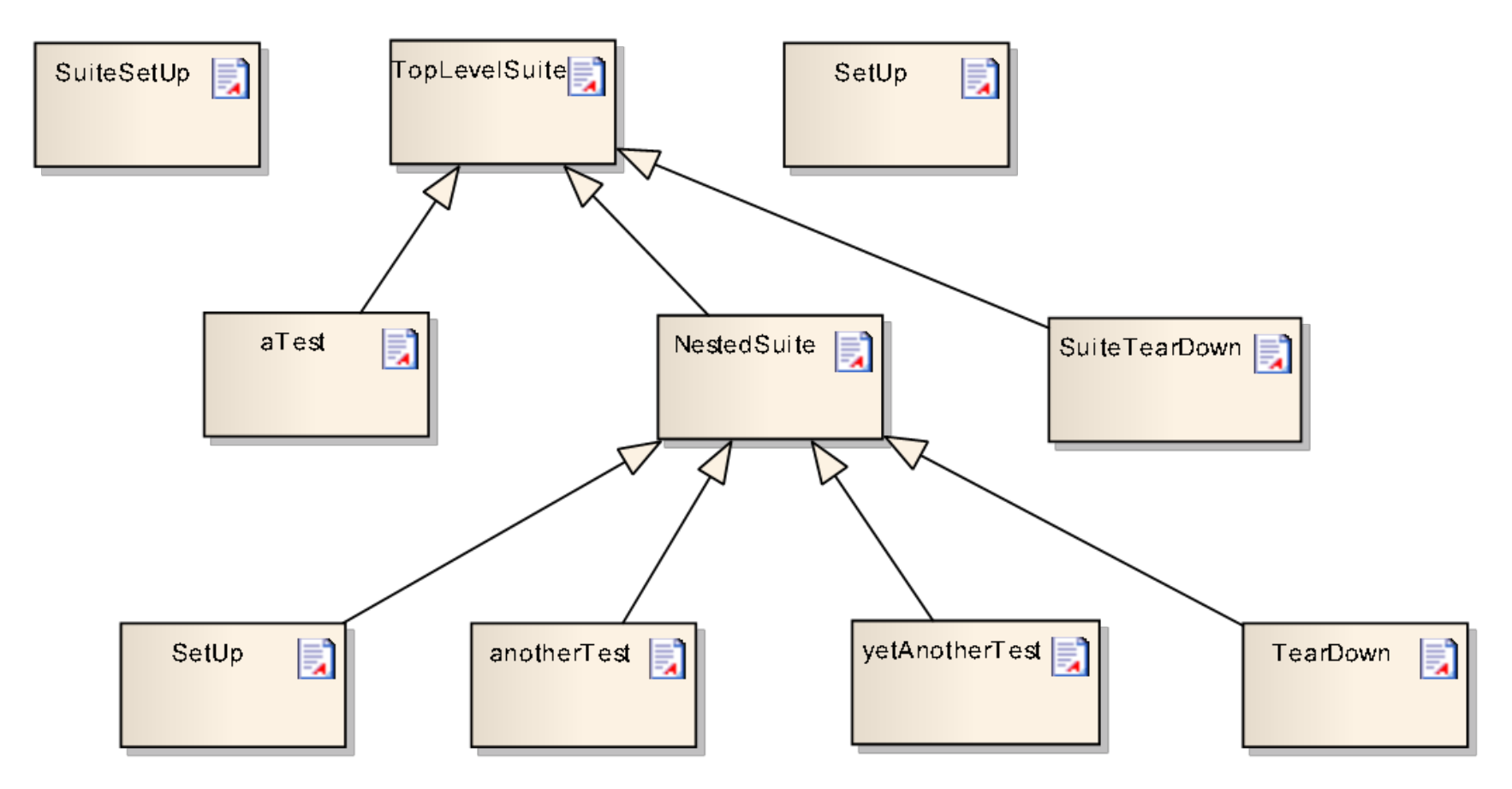

# **Example – Fixtures in Groovy**

- The http://localhost:9123/PetClinic.RestApiTests.GetOwner test specification provides a full-blown example of using Groovy power features and api:s in implementing Acceptance Tests for a RESTful API:
	- The org.springframework.samples.petclinic.slim.InsertOwners and org.springframework.samples.petclinic.slim.DeleteOwners fixtures uses SQL statements to insert and delete test data before and after execution
	- The

org.springframework.samples.petclinic.slim.OwnerRestApiFixture uses groovyx.net.http.RESTClient to issue REST requests and parsing resulting Json data

# **Testing Web User Interfaces is ...**

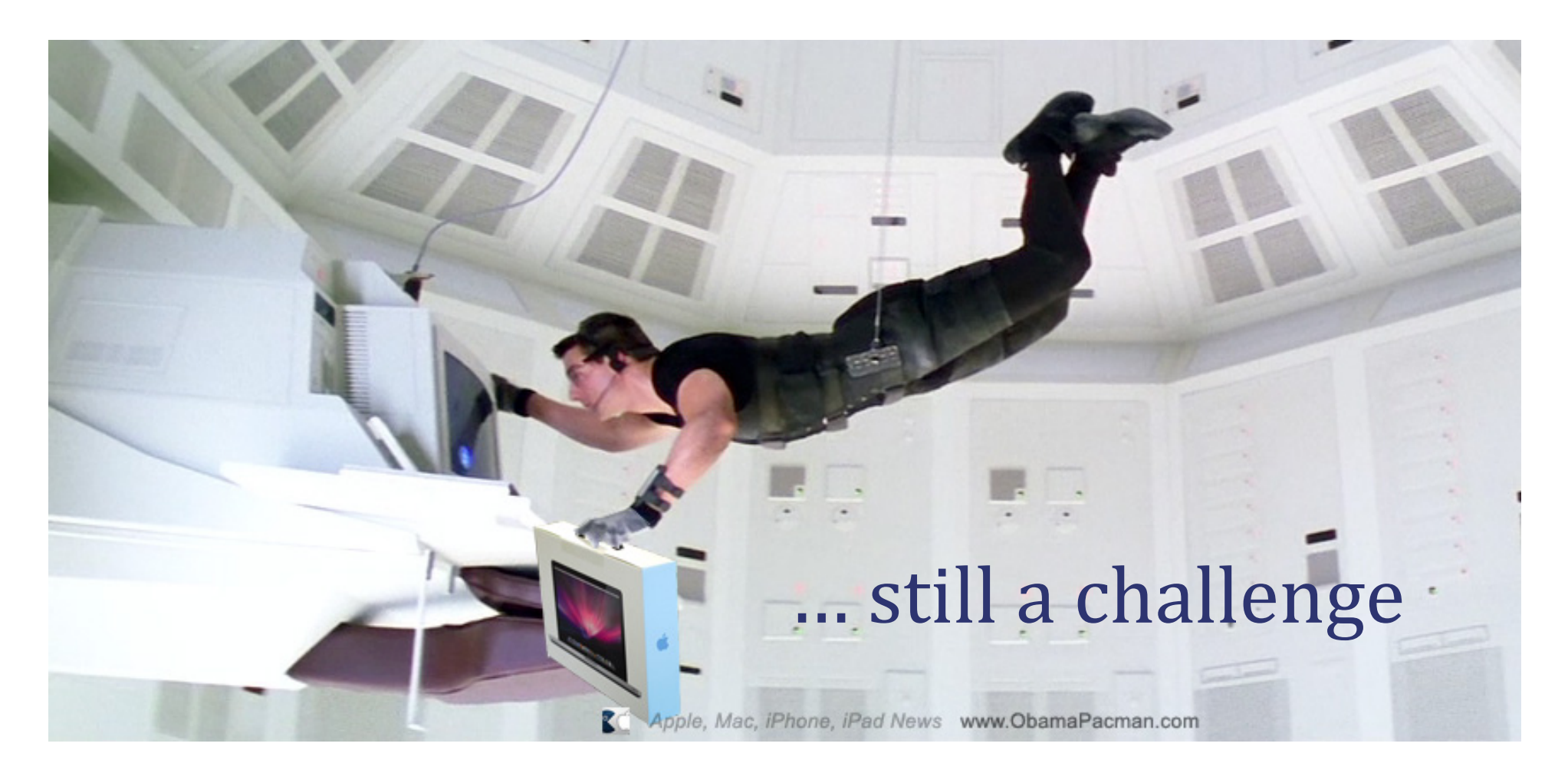

# **Record/Playback**

- A Test Automation tool records "events" that make up a Test Case into a Test Script
- Events can be User Interface interactions or API calls
- The scripts can be played back later for regression testing

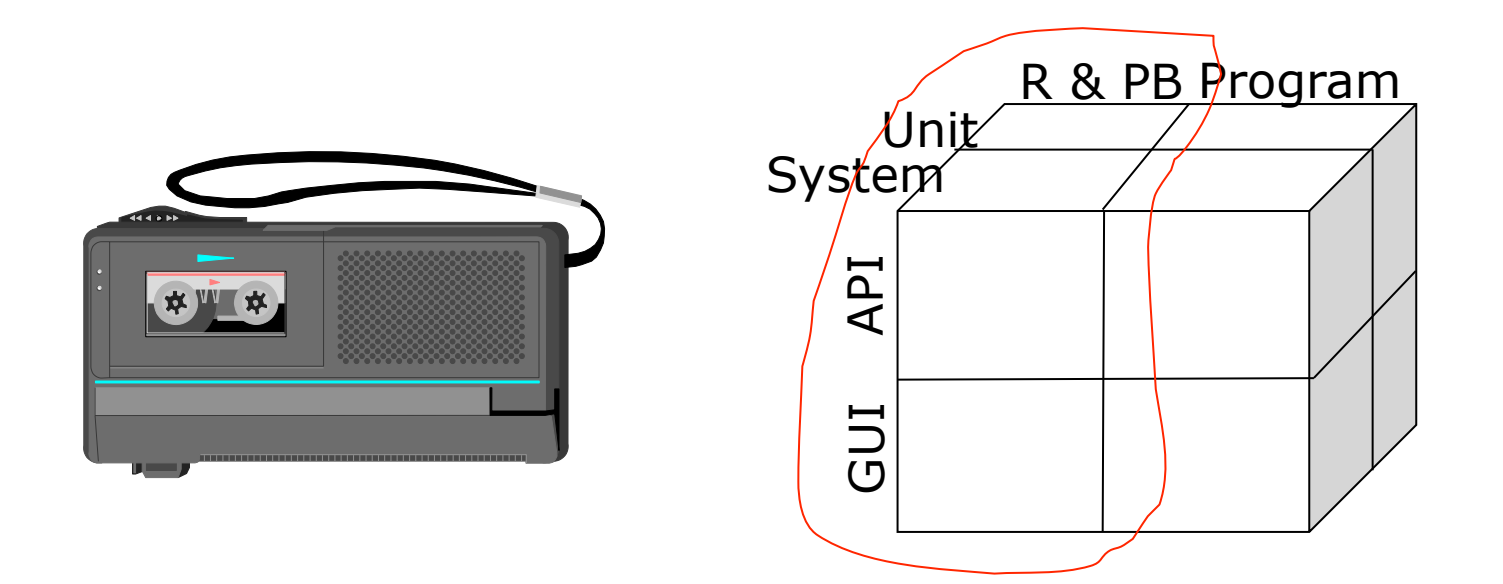

#### **Drawbacks of Record/Playback approaches**

- Tests tend to be fragile
- Maintenance tends to be expensive
- Complex, expensive tools
- **Tests cannot be pre-built**

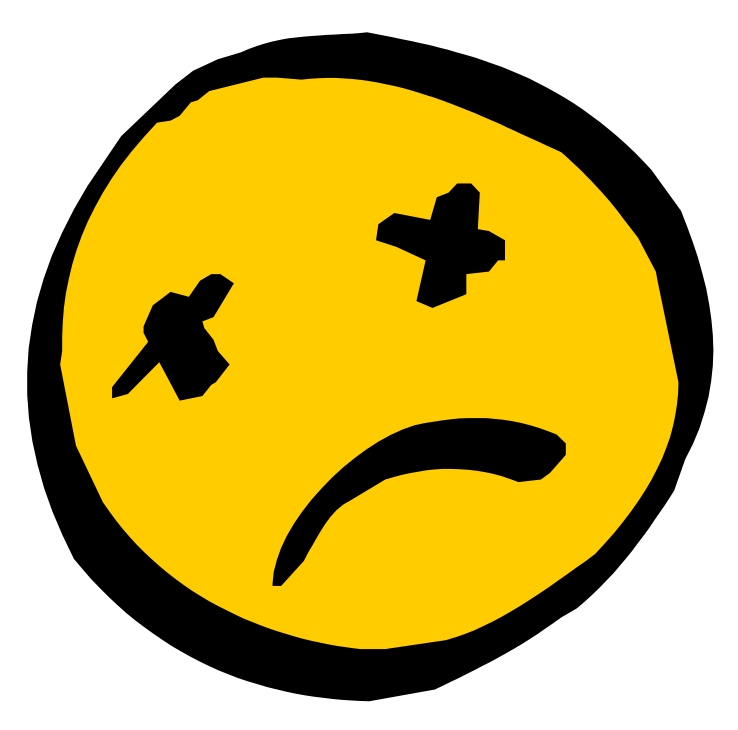

# **Hence we need some layers of abstraction**

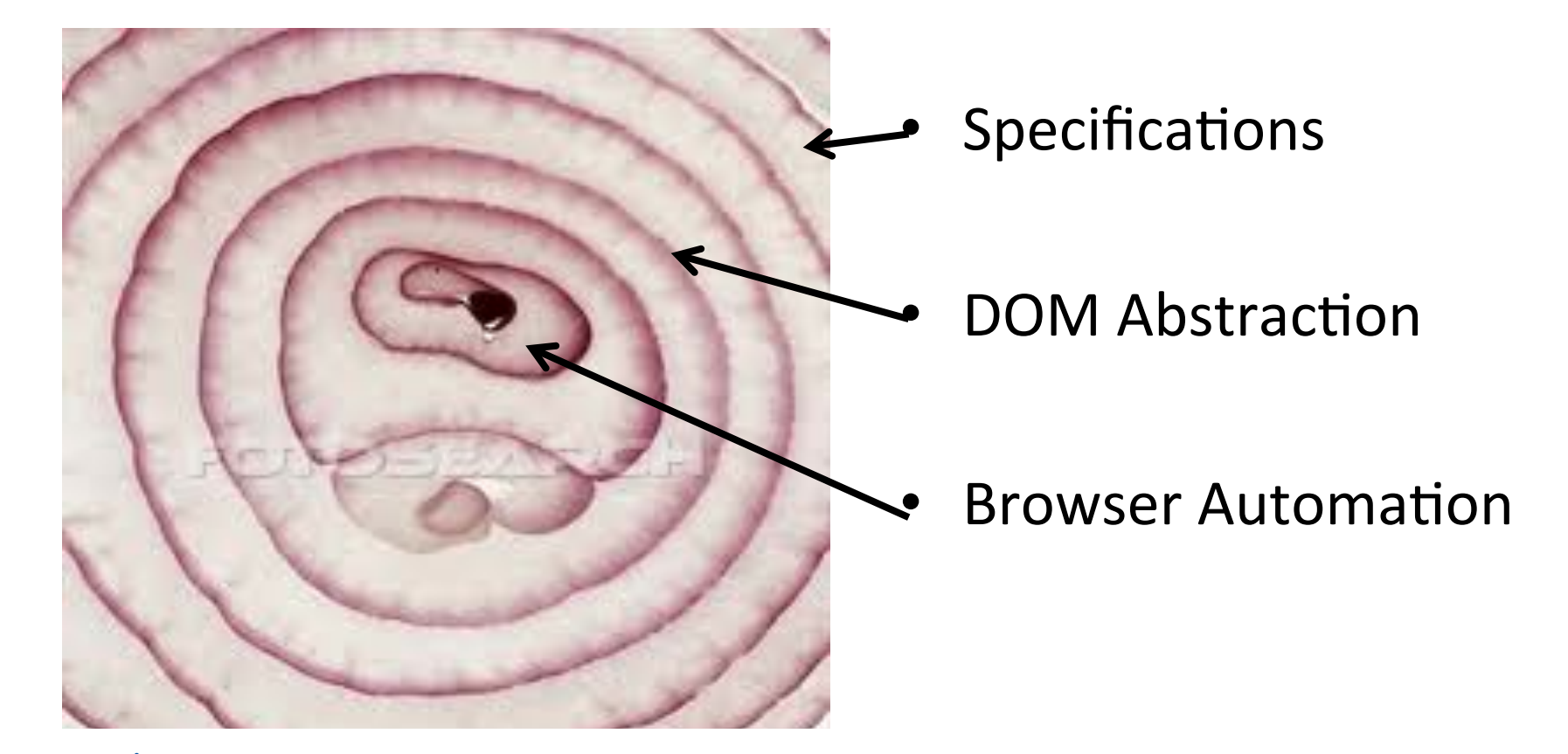

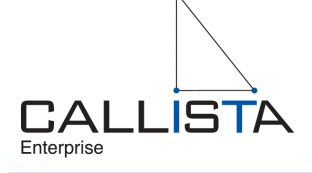

# **Selenium: A framework for Browser Automation**

- The Selenium engine executes tests directly in a browser, just as real users do.
- Native implementations for
	- Firefox
	- Chrome
	- Internet Explorer
	- Opera
	- Headless (HtmlUnit)
	- iOS

 $\cdots$ 

– Android 

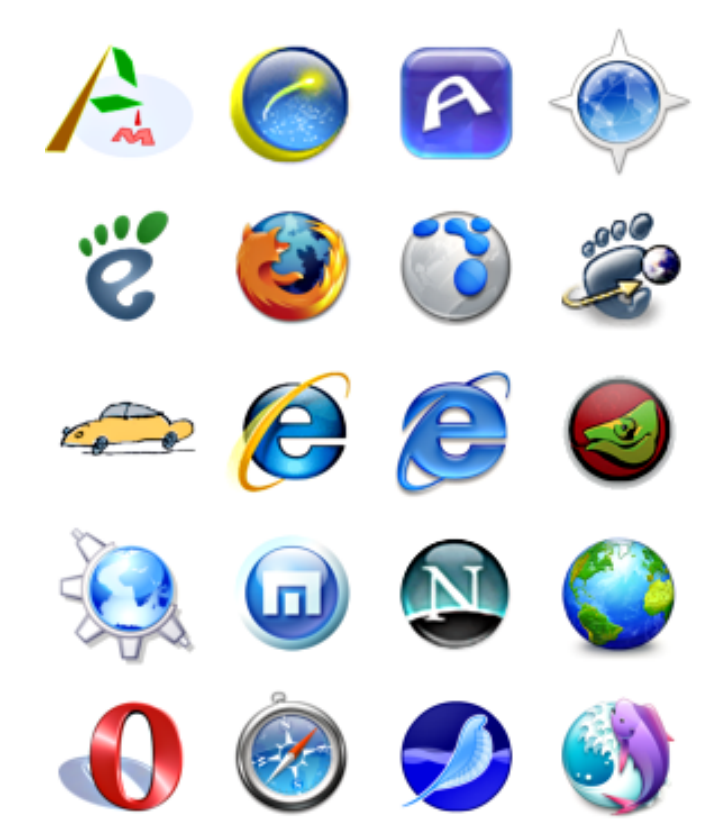

### **DOM Abstraction: Geb**

- Brings together
	- The power of Selenium / Web Driver
	- The elegance of JQuery
	- The robustness of the Page Object pattern
	- $-$  The flexibility and pure joy of Groovy

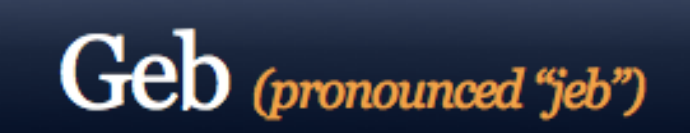

very groovy browser automation... web testing, screen scraping and more

## **Navigator API**

• JQuery-like expressions provide a concise and effective way to navigate the DOM

```
$("p", text: contains("Timecard"))
$("input", name: "username").value("bjorn")
$("div.message").text()
```
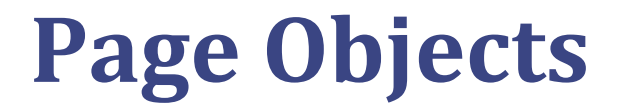

• Use proper object-orientation techniques to avoid brittleness and duplication

page.login("bjorn" , "secret")

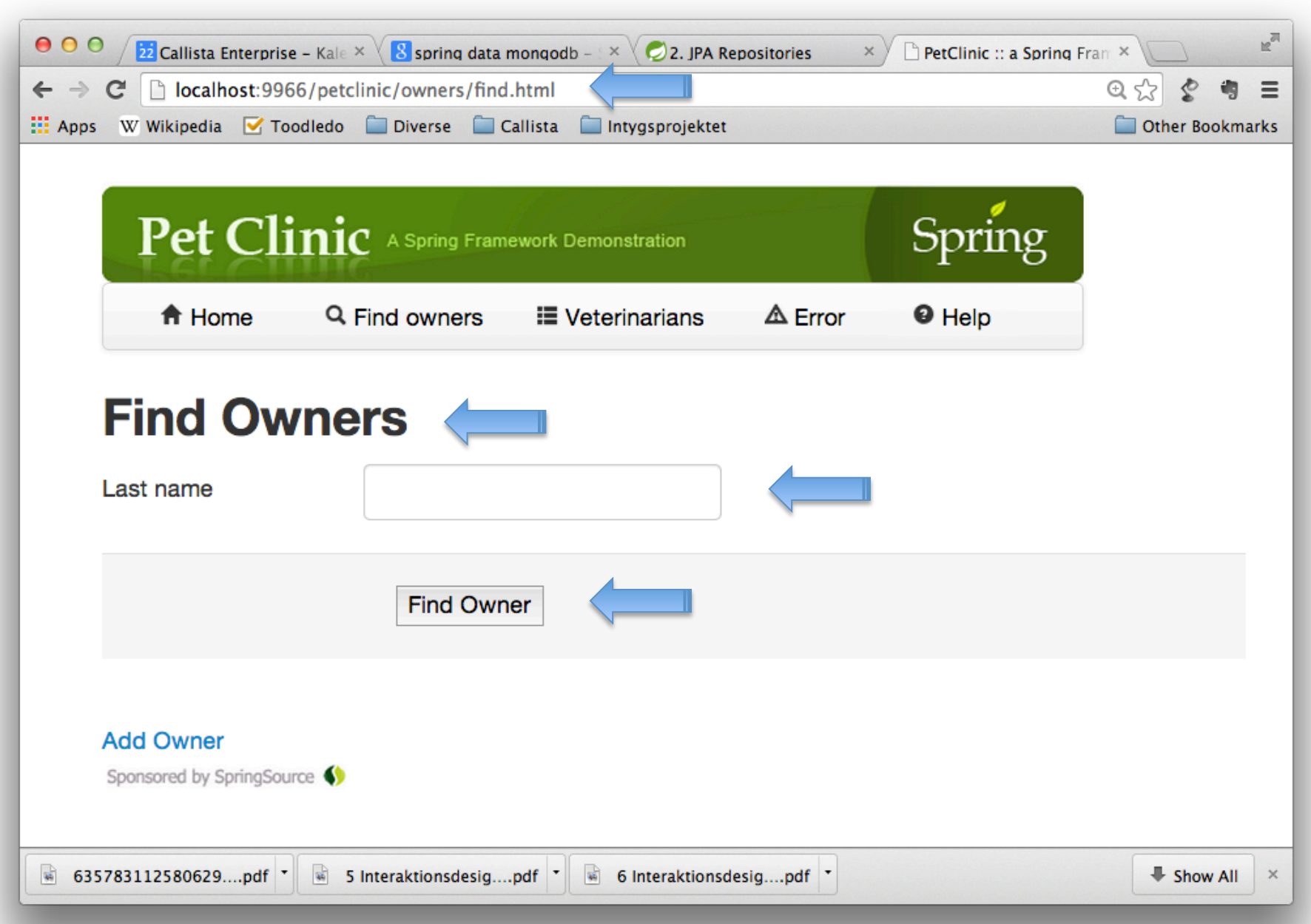

# **Geb Page definition**

```
import geb.Page
```

```
class FindOwnersPage extends PetClinicPage {
```

```
static ur1 = "owners/find.html"
```

```
static at = \{ \int (rh^2) .text() == "Find Owners" \}
```

```
static content = \{lastName { $(\text{"input", name: "lastName") }	 	search { $("submit") }
}
def findByLastName(name) {
    lastName.value(name)
```

```
search.click()
```
}

}

# **Geb Page definition: navigation**

import geb.Page

class FindOwnersPage extends PetClinicPage {

```
static url = "owners/find.html"
```

```
static at = \{ \$("h2").text() == "Find Owners" \}
```

```
static content = \{	 	lastName { $("input", name: "lastName") }
    search { $("submit") }
}
def findByLastName(name) {
    lastName.value(name)
    	 	search.click()
}
```
}
### **Geb Page definition:** *at* **predicate**

import geb.Page

class FindOwnersPage extends PetClinicPage {

```
static ur1 = "owners/find.html"
```

```
static at = \{ \text{${\mathcal{S}}$("h2").text() == "Find Owners" } \}
```

```
static content = \{	 	lastName { $("input", name: "lastName") }
    search { $("submit") }
}
def findByLastName(name) {
    lastName.value(name)
    	 	search.click()
}
```
### **Geb Page definition: logical** *content*

import geb.Page

```
class FindOwnersPage extends PetClinicPage {
```

```
static ur1 = "owners/find.html"
```

```
static at = \{ \$("h2").text() == "Find Owners" \}
```

```
static content = \{lastName { $("input", name: "lastName") }
    	 	search { $("submit") }
}
```

```
def findByLastName(name) {
    lastName.value(name)
    	 	search.click()
```
}

## **Geb Page definition:** *actions*

import geb.Page

class FindOwnersPage extends PetClinicPage {

```
static ur1 = "owners/find.html"static at = \{ \oint (||h2||) . \text{text}() == ||\text{Find Owners}|| \}static content = \{lastName { $("input", name: "lastName") }
    	 	search { $("submit") }
}
def findByLastName(name) {
    lastName.value(name)
    search.click()
}
```
# **Spock Geb specification**

class NavigationSpec extends GebSpec {

```
def "first page is HomePage"() {
     	 	when:
     	 	go ""
     	 	then:
    at HomePage
}
def "from Home page you can navigate to Vets page"() {
    	 	given:
    to HomePage
    	 	when:
    	 	navigateToVetsPage()
    	 	then:
    	 	at VetsPage
}
```
## **FitNesse script Fixture using Geb**

class Navigation {

```
boolean firstPageIsHomePage() {
         	 	Browser.drive {
              <u>go</u>
              waitFor {
                 at HomePage
 }
         	 	}
         	 	true
    }
    void navigateToFindOwnersPage() {
         	 	Browser.drive {
              			page.navigateToFindOwnersPage()
         	 	}
    }
    ...
```
### **FitNesse specification using Geb**

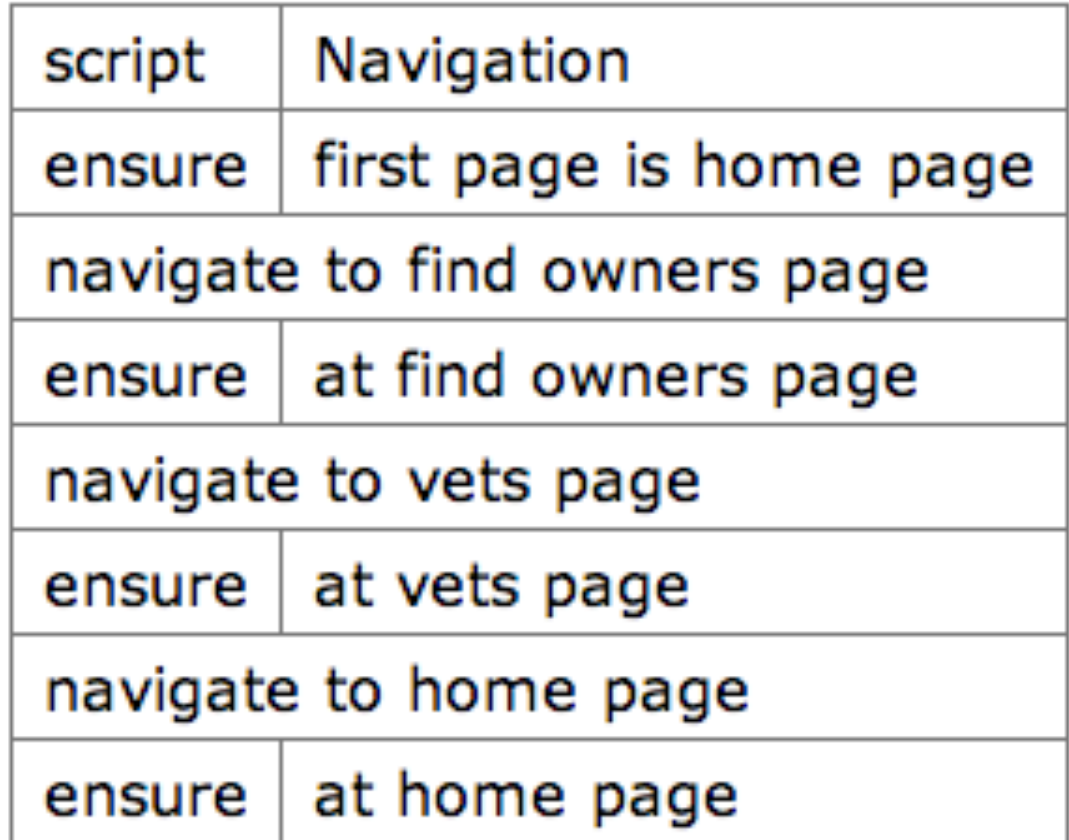

#### **Example – Geb in action, driven by Spock and by FitNesse**

- The  $org.springframework.samples.petclinic.web.spec.FindOwnersSpec$ specification provides a full-blown example of using Geb page with Spock:
	- The org.springframework.samples.petclinic.web.pages.FindOwnersPage and org.springframework.samples.petclinic.web.pages.OwnersPage pages shows Geb page abstractions
	- $-$  The FindOwnersSpec uses SQL to prepopulate test data, then uses Geb to drive the test scenario
- The localhost:9123/PetClinic.WebTests.AllTests.FindOwnersTest test specification provides a corresponding FitNesse based specification:
	- $-$  Prepopulating test data, then using Geb for the test scenario

#### **Resources**

- $\cdot$  http://junit.org/
- http://groovy.codehaus.org/
- http://groovy.codehaus.org/Eclipse+Plugin
- https://code.google.com/p/spock/
- http://www.fitnesse.org/
- http://www.gebish.org/

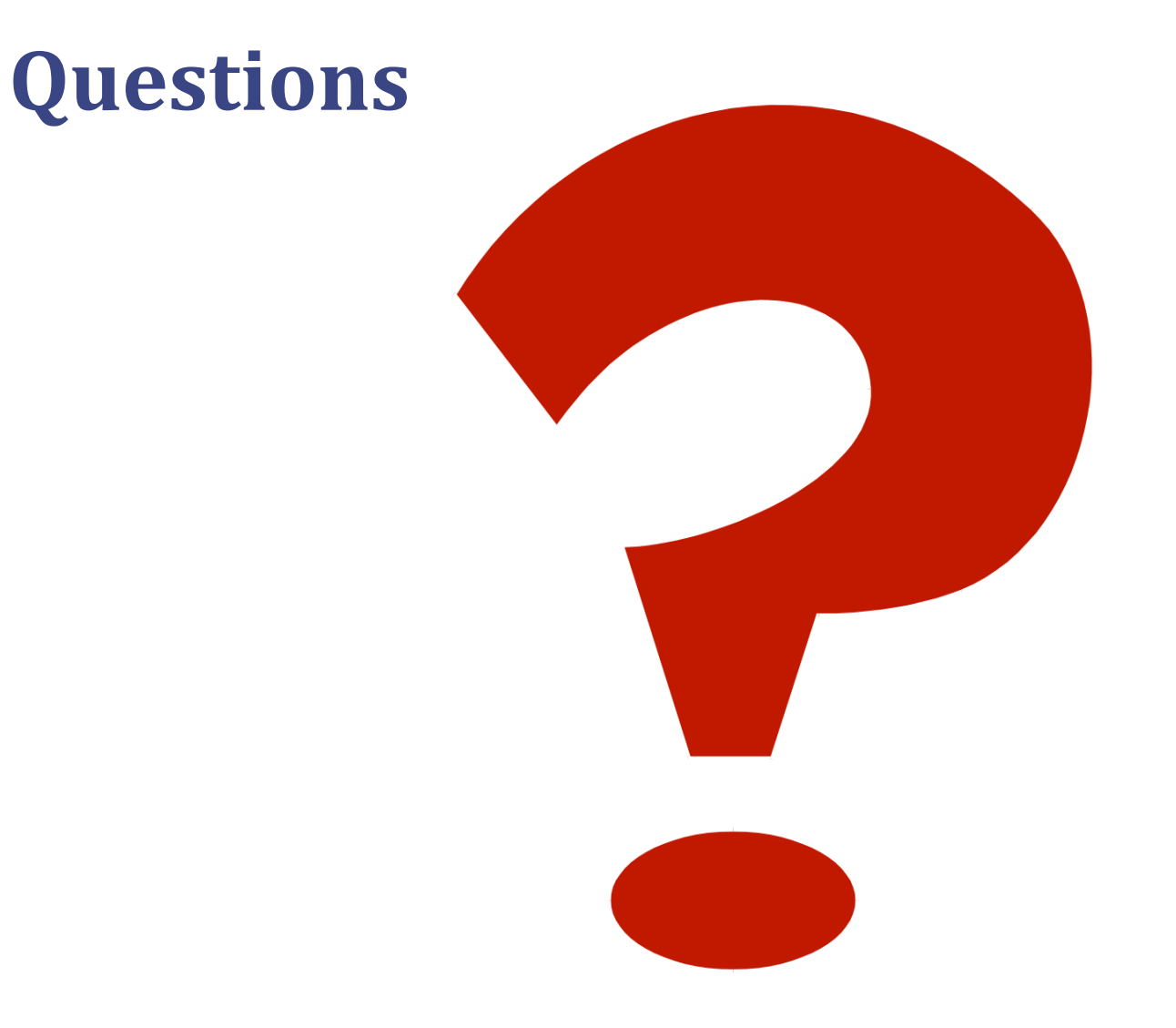